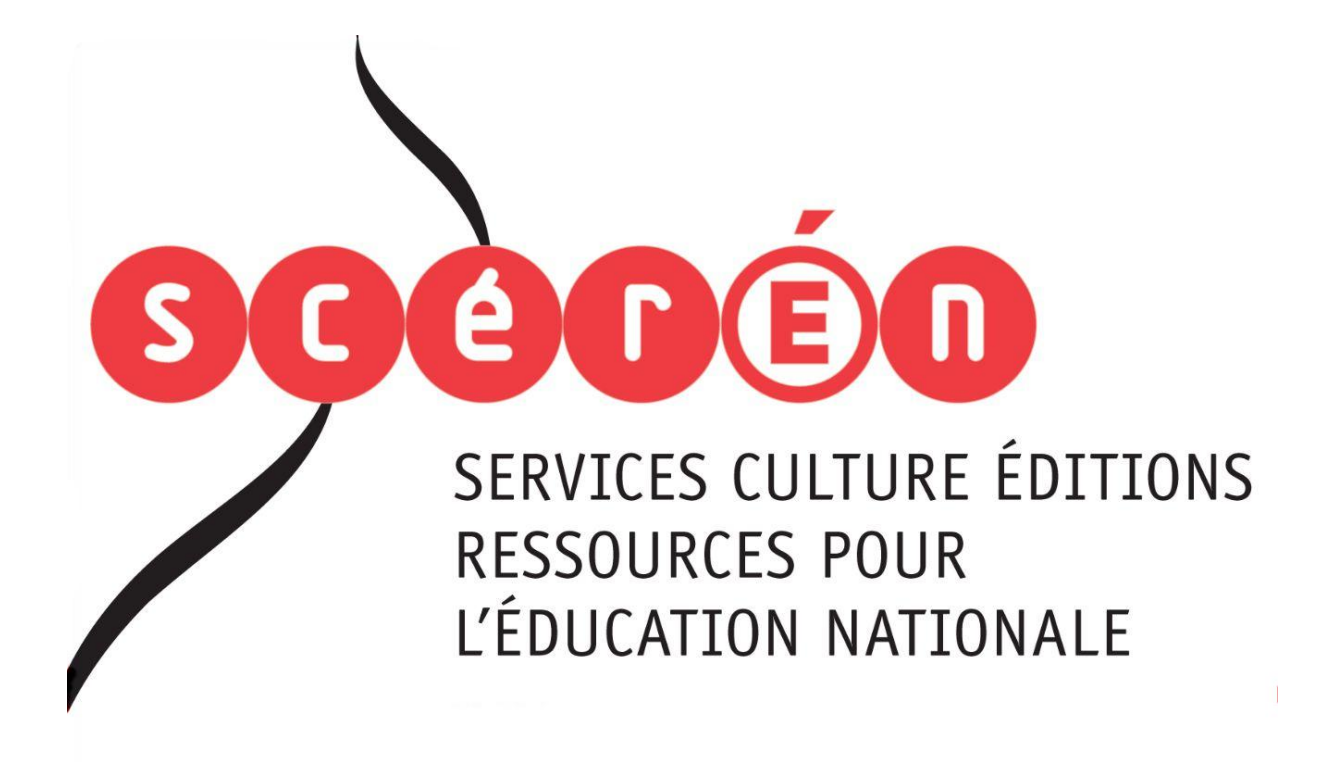

**Ce document a été numérisé par le CRDP de Montpellier pour la Base Nationale des Sujets d'Examens de l'enseignement professionnel**

Ce fichier numérique ne peut être reproduit, représenté, adapté ou traduit sans autorisation.

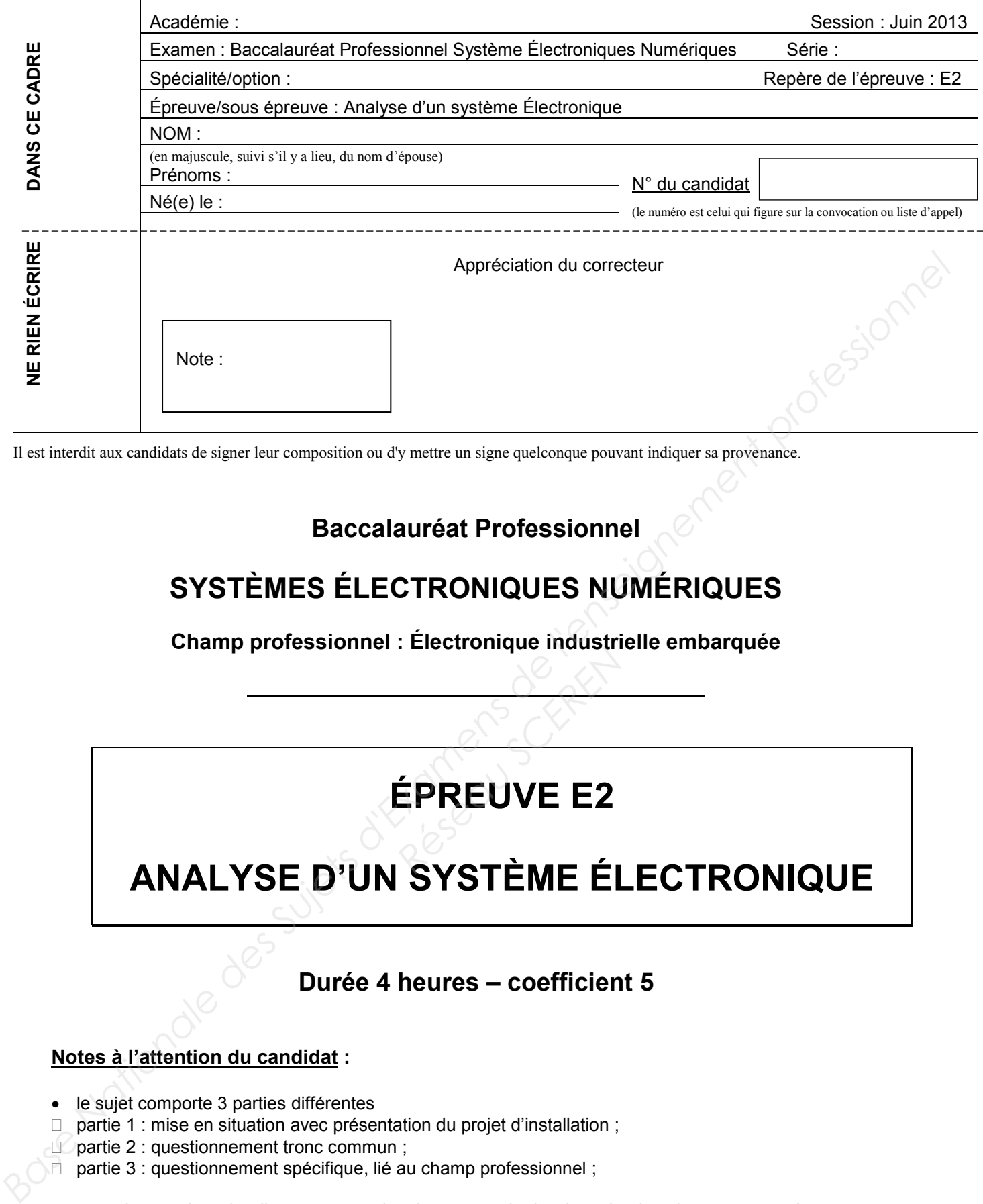

Il est interdit aux candidats de signer leur composition ou d'y mettre un signe quelconque pouvant indiquer sa provenance.

# **Baccalauréat Professionnel**

# **SYSTÈMES ÉLECTRONIQUES NUMÉRIQUES**

**Champ professionnel : Électronique industrielle embarquée** 

# **ÉPREUVE E2**  ERENT EN

# **ANALYSE D'UN SYSTÈME ÉLECTRONIQUE**

# **Durée 4 heures – coefficient 5**

# **Notes à l'attention du candidat :**

- le sujet comporte 3 parties différentes
- □ partie 1 : mise en situation avec présentation du projet d'installation ;
- partie 2 : questionnement tronc commun :
- partie 3 : questionnement spécifique, lié au champ professionnel ;

 vous devrez répondre directement sur les documents du dossier sujet dans les espaces prévus, en apportant un soin particulier dans la rédaction des réponses aux différentes questions ;

• vous ne devez pas noter vos nom et prénom sur ce dossier hormis dans la partie anonymat en haut de cette page ;

vous devrez rendre l'ensemble des documents du dossier sujet en fin d'épreuve.

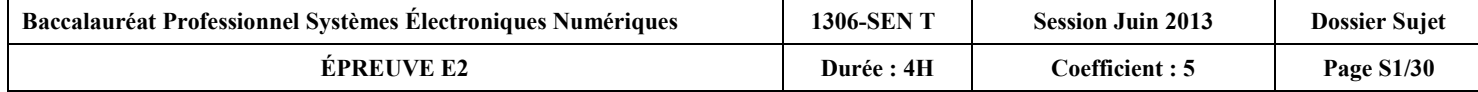

# **Partie 1 : Mise en situation**

**Le Mémorial pour la Paix** 

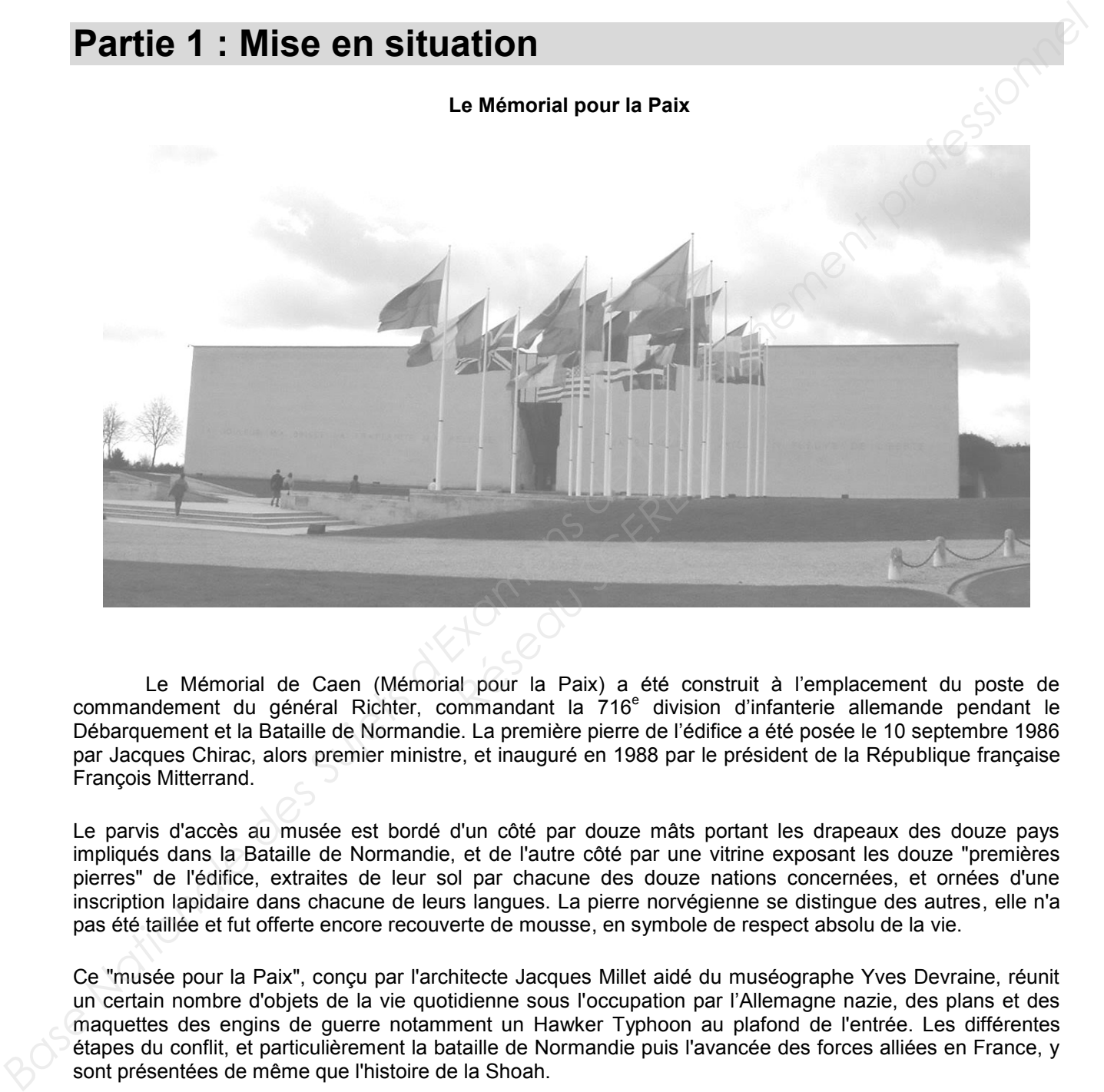

Le Mémorial de Caen (Mémorial pour la Paix) a été construit à l'emplacement du poste de commandement du général Richter, commandant la 716<sup>e</sup> division d'infanterie allemande pendant le Débarquement et la Bataille de Normandie. La première pierre de l'édifice a été posée le 10 septembre 1986 par Jacques Chirac, alors premier ministre, et inauguré en 1988 par le président de la République française François Mitterrand.

Le parvis d'accès au musée est bordé d'un côté par douze mâts portant les drapeaux des douze pays impliqués dans la Bataille de Normandie, et de l'autre côté par une vitrine exposant les douze "premières pierres" de l'édifice, extraites de leur sol par chacune des douze nations concernées, et ornées d'une inscription lapidaire dans chacune de leurs langues. La pierre norvégienne se distingue des autres, elle n'a pas été taillée et fut offerte encore recouverte de mousse, en symbole de respect absolu de la vie.

Ce "musée pour la Paix", conçu par l'architecte Jacques Millet aidé du muséographe Yves Devraine, réunit un certain nombre d'objets de la vie quotidienne sous l'occupation par l'Allemagne nazie, des plans et des maquettes des engins de guerre notamment un Hawker Typhoon au plafond de l'entrée. Les différentes étapes du conflit, et particulièrement la bataille de Normandie puis l'avancée des forces alliées en France, y sont présentées de même que l'histoire de la Shoah.

Le Mémorial de Caen accueille des expositions temporaires, propose des soirées projection, des conférences et des journées d'études. Dans ce cadre, chaque année, le Mémorial de Caen accueille le Concours de Plaidoiries. Lycéens, élèves avocats et avocats défendent avec conviction des causes d'atteinte aux Droits de l'Homme.

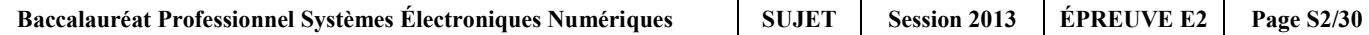

# **1.1 Alarme Sécurité Incendie**

Étude de la gestion du hall d'entrée et de l'accès des visiteurs dans ce musée public avec accès aux personnes handicapées et pouvant accueillir plus de 1500 personnes.

Pour accéder aux différents espaces du musée, les visiteurs sont munis d'un billet à code barre valable pour une journée (ou une après-midi plus le lendemain matin) qu'ils doivent scanner devant un lecteur pour activer un système d'accès :

- 2 tripodes BCA (référence TR491) pour les personnes valides
- 1 portillon pour les personnes handicapées

Les tripodes gèrent l'unicité de passage des visiteurs, et sont dotés de la fonction anti panique. Ils sont asservis au système de sécurité incendie (SSI) afin d'assurer la bonne évacuation des visiteurs en cas d'alarme feu et à un coup de poing d'arrêt d'urgence actionné par le personnel en cas d'un mouvement de panique dans la foule.

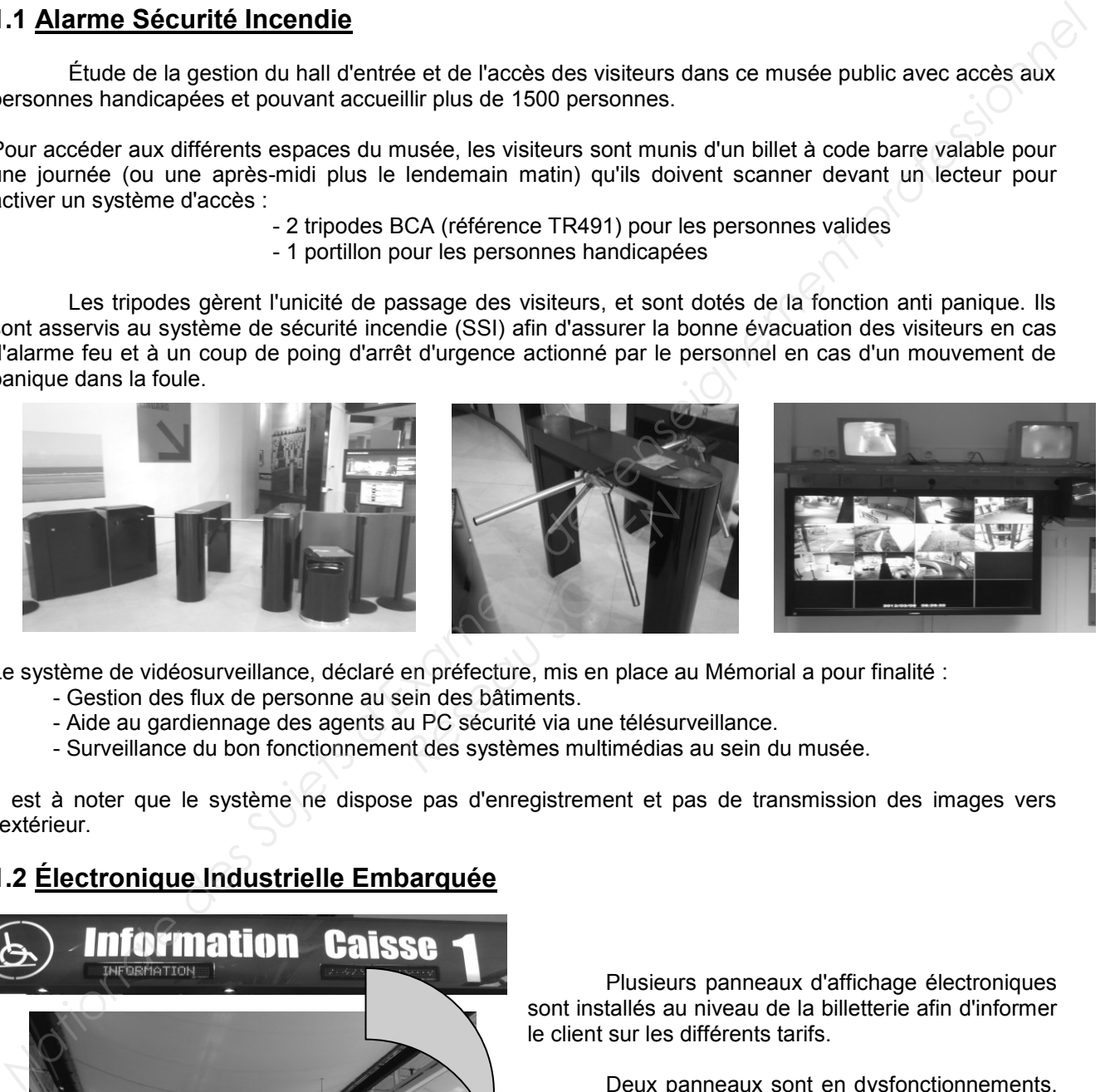

Le système de vidéosurveillance, déclaré en préfecture, mis en place au Mémorial a pour finalité :

- Gestion des flux de personne au sein des bâtiments.
- Aide au gardiennage des agents au PC sécurité via une télésurveillance.
- Surveillance du bon fonctionnement des systèmes multimédias au sein du musée.

Il est à noter que le système ne dispose pas d'enregistrement et pas de transmission des images vers l'extérieur.

# **1.2 Électronique Industrielle Embarquée**

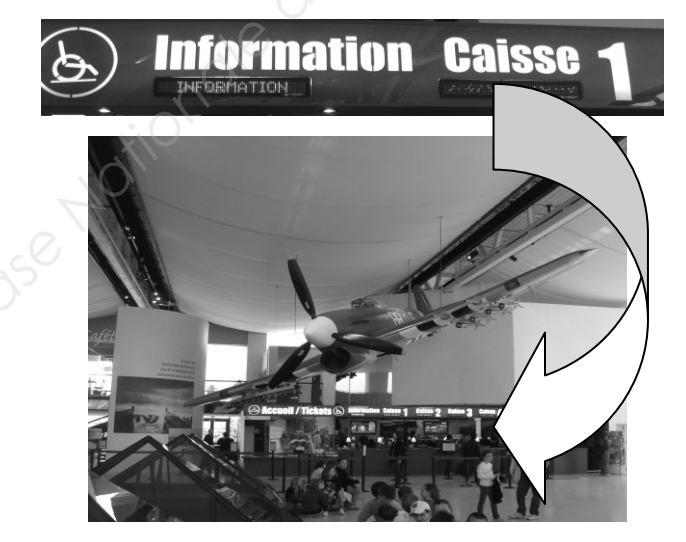

Plusieurs panneaux d'affichage électroniques sont installés au niveau de la billetterie afin d'informer le client sur les différents tarifs.

Deux panneaux sont en dysfonctionnements. Le technicien responsable de la maintenance devra effectuer et analyser des mesures sur la carte d'alimentation et sur la liaison série RS232 afin de procéder à la remise en état.

La gestion technique de l'ensemble du bâtiment est réalisée par des contrôleurs programmables sur lesquels se connectent des modules de contrôle via un bus process "P-Bus". Ils sont destinés principalement aux fonctions de régulation, de commande et de surveillance d'installations.

Une supervision via un ordinateur muni de l'application « DESIGO™ INSIGHT » complète cette gestion technique. Il est donc possible de gérer toutes les installations électriques (chauffage, éclairage, volets, etc.) depuis le local technique.

Une deuxième salle de projection est en cours de construction à l'identique de la première salle « Espérance ».

Les techniciens du service technique du Mémorial sont chargés d'analyser l'installation existante pour apporter des améliorations sur cette future salle.

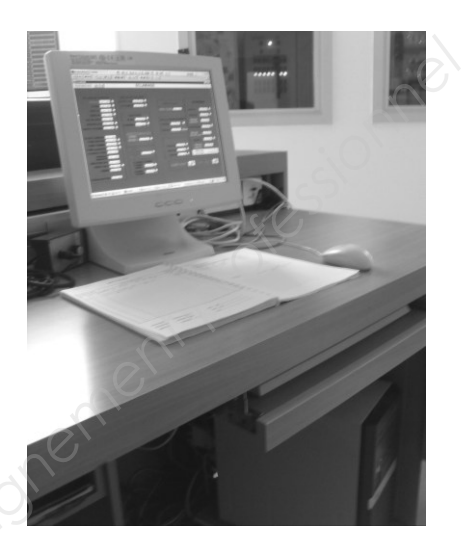

# **1.3 Télécommunications et Réseaux**

Le réseau informatique comprend deux sites, le « Mémorial pour la Paix » situé à Caen et le muséecinéma circulaire « Arromanches-360 » distant de 30 km. Les communications entre les deux sites se font par des liaisons SDSL utilisant le réseau Internet. La sécurité des sites repose de chaque côté sur un premier réseau chargé de filtrer les accès. Ainsi les données provenant d'internet sont automatiquement contrôlées avant d'être transmises sur le réseau Ethernet de chaque site (ou se situent les serveurs hébergeant les différentes applications). Le réseau est constitué de plusieurs VLAN gérés par des commutateurs Cisco. La geducine between the change is a summinable of the second properties of the control of the second term of the second term of the second term of the second term of the second term of the second term of the second term of **aux**<br>
deux sites, le « Mémorial po<br>
istant de 30 km. Les commu<br>
u Internet. La sécurité des<br>
ès. Ainsi les données prove<br>
le réseau Ethernet de cha<br>
. Le réseau est constitué<br>
tilise le pré-câblage informat<br>
ire du Réseau

Le réseau téléphonique interne utilise le pré-câblage informatique mais la communication entre les deux sites se fait toujours par l'intermédiaire du Réseau Téléphonique Commuté.

# **1.4 Électrodomestique**

Dans le cadre de la réorganisation des services du personnel (nouveaux horaires), il est souhaitable que ceux-ci puissent prendre leur repas sur place. Au niveau bas du bâtiment principal se situe la salle de repos où sera installé un appareil de froid combiné à production de froid ventilé.

Ce produit doit répondre à certaines contraintes d'utilisation :

- Ouvertures de porte fréquentes.
- Stockage de produits surgelés.
- Pas de contraintes de rangement des denrées dans la partie réfrigération.

On profitera de cette réorganisation pour effectuer une remise à niveau de l'installation électrique. Cette salle offrira la possibilité de préparer et de réchauffer les repas.

Le choix du produit porte sur un réfrigérateur combiné FAGOR « FFJ6745X ».

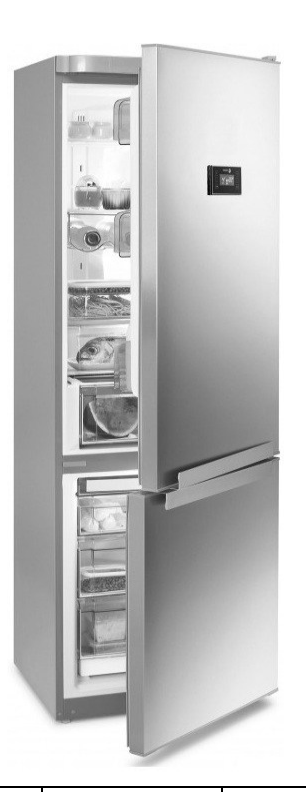

# **1.5 Audiovisuel Multimédia**

L'espace multimédia situé au sein du centre de documentation du Mémorial dispose d'un système audiovisuel très pauvre et demande à être enrichi par un système plus moderne, répondant aux nouveaux supports audio vidéo actuels (Blu-ray, Fichiers vidéo enregistrés sur disques durs), tout en gardant les anciens supports (cassettes VHS et DVD). **Base Internet Consert and the conservation** and a sure in the conservation of the conservation and the conservation and the conservation and the conservation and the conservation and the conservation and the conservation

Le système actuel permet simplement de visualiser des DVD et des cassettes VHS appartenant au Mémorial et mis à la disposition du public. La visualisation de programmes télévisuels traitant de l'histoire contemporaine est aussi possible.

L'évolution du système permettra la visualisation des supports audiovisuels actuels (Blu-ray, fichiers vidéo, audio et image, sur serveur NAS) avec une écoute multicanal et conservera la possibilité de visualiser et d'écouter les anciens supports.

# **1.6 Audiovisuel Professionnel**

Comme chaque année, le concours de plaidoirie sur les droits de l'homme aura lieu au mémorial de CAEN. Son déroulement se fera dans le hall principal, pouvant recevoir 700 personnes.

À cette occasion un écran de vidéo projection et des gradins télescopiques seront installés. La scène sera éclairée par 5 projecteurs lyres CLAY PAKY modèle Alpha Wash 1500 LT (3 placés sur un portique en face de la scène et 2 de chaque côté de la scène). Leur pilotage se fera depuis la console d'éclairage compacte BERHINGER modèle Eurolight LC 2412. rs de plaidoirie sur les droits<br>*Réseau Scenau Principal*, pouvant recevoi<br>*Réseau ScERF PAKY modèle Alquaque côté de la scène*). Le<br>*Réseau Core Care Care Eurolight LC 2412.*<br>ANASONIC modèle AJ-HPX3<br>Par un mélangeur ROLAN

La prise de vue se fera par une caméra PANASONIC modèle AJ-HPX3000g. Le traitement de la vidéo et du son se fera par un mélangeur ROLAND modèle VR5. Le pupitre de l'orateur sera équipé de 2 microphones fixes directionnels.

Simultanément cet événement sera diffusé dans le hall et dans une salle annexe:

- Un vidéoprojecteur et un ensemble stéréophonique assureront la diffusion en direct des plaidoiries dans le hall.
- La retransmission dans la salle annexe (située à 200 m) se fera par fibre optique par l'intermédiaire d'un ensemble transmetteur/récepteur vidéo numérique NKF. Modèle VAD 5300.

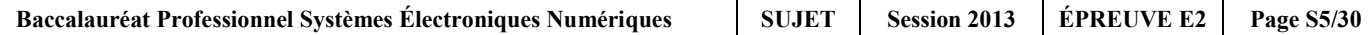

# **Partie 2 : Questionnement tronc commun**

# **2.1 Étude de l'accès dans le musée**

**Suite à un changement de contrat de maintenance, un bilan de l'existant est réalisé.** 

# **Question 2.1.1**

Définir le rôle de la fonction « anti-panique » assurée par le tripode d'accès.

# **Question 2.1.2**

Expliciter le terme de contrôle d'accès : « unicité de passage » ; estimer ensuite le temps de passage d'un groupe scolaire de 50 personnes se présentant avec leur billet à code barre pour entrer dans l'espace musée aux vues des 2 tripodes à leur disposition. **Propriet de la constitution de la constitution de la constitution de la constitution de la constitution de la constitution de la constitution de la constitution de la constitution de la constitution de la constitution de** 

# **Question 2.1.3**

Cocher le mode de commande permettant le déblocage du tripode en fonctionnement anti-panique, sachant que les bras du tripode sont maintenus en position horizontale grâce à une bobine électromagnétique de 48V.

**à émission de courant à rupture de courant**

# **Question 2.1.4**

Préciser les 3 protections dans l'ordre d'importance d'un SSI sachant que le mémorial est classé ERP (Établissement Recevant du Public).

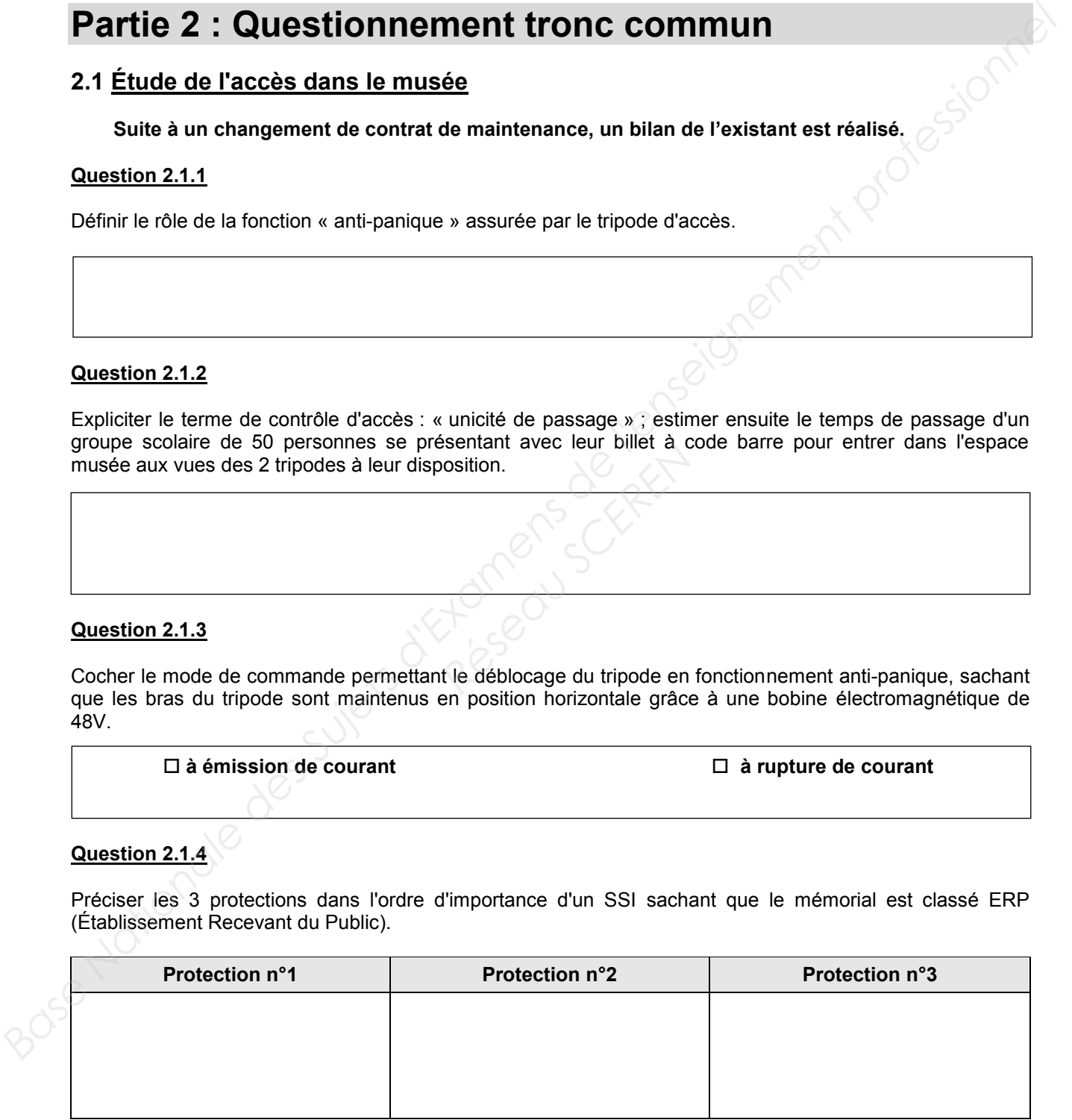

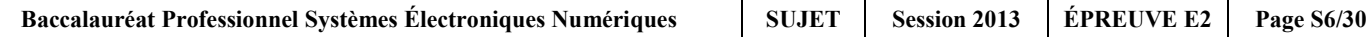

# **Question 2.1.5**

Déterminer le type d'Équipement d'Alarme (EA) ainsi que la catégorie du SSI réglementaire, nécessaire pour la protection incendie sachant que la classification du musée Mémorial en type de bâtiment est « Y ».

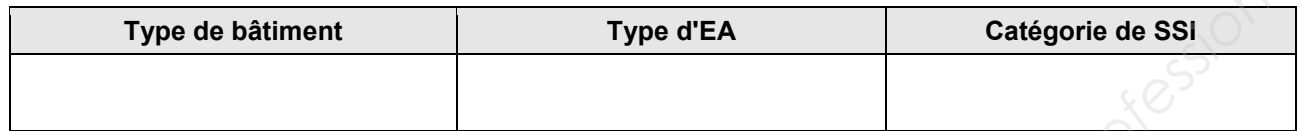

### **Question 2.1.6**

Compléter l'approche fonctionnelle SSI très simplifiée ci-dessous en positionnant les cinq éléments cités dans les bons blocs.

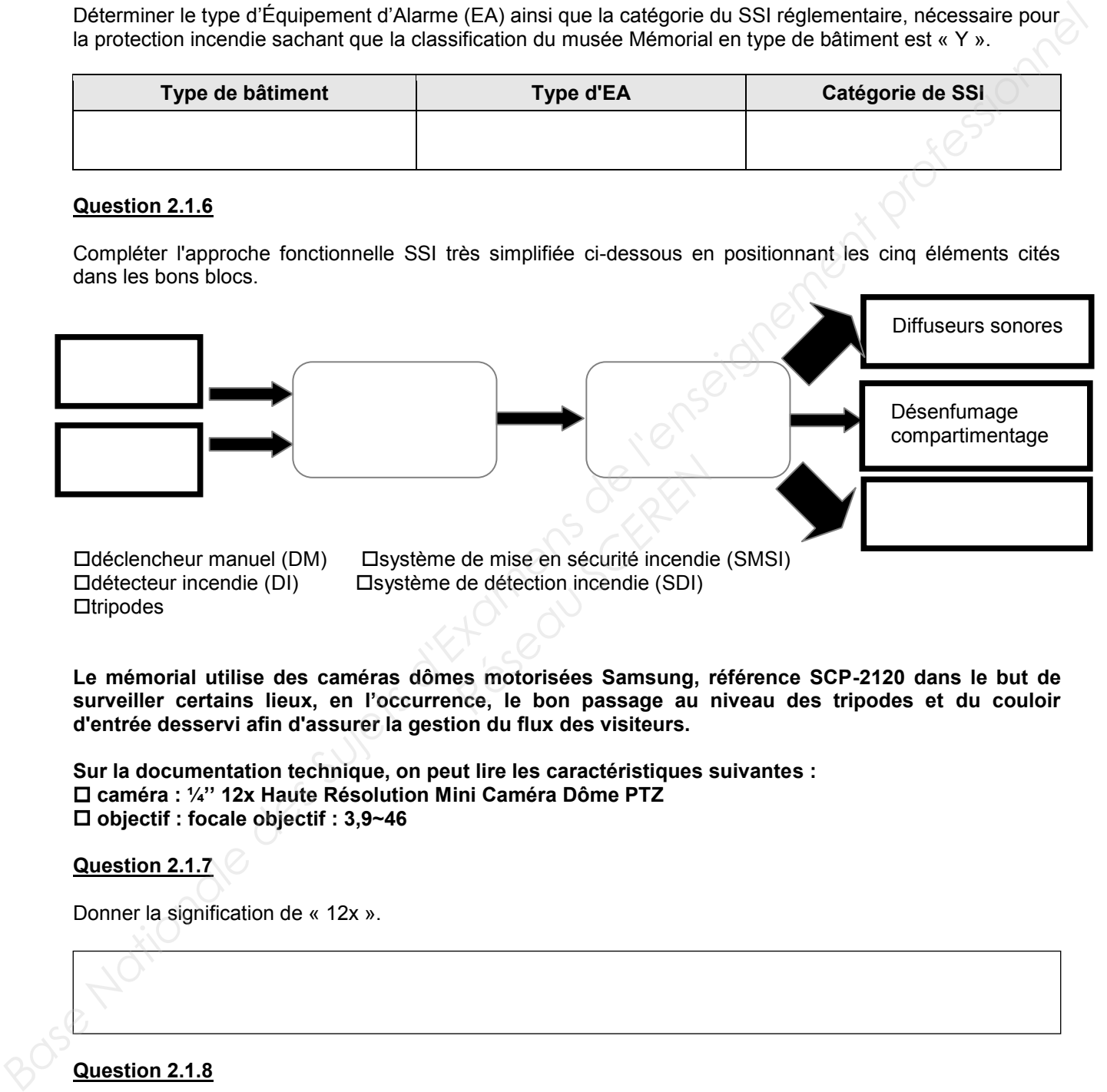

**Le mémorial utilise des caméras dômes motorisées Samsung, référence SCP-2120 dans le but de surveiller certains lieux, en l'occurrence, le bon passage au niveau des tripodes et du couloir d'entrée desservi afin d'assurer la gestion du flux des visiteurs.**

**Sur la documentation technique, on peut lire les caractéristiques suivantes : caméra : ¼'' 12x Haute Résolution Mini Caméra Dôme PTZ objectif : focale objectif : 3,9~46**

# **Question 2.1.7**

Donner la signification de « 12x ».

# **Question 2.1.8**

*En réalité, cette information (12x) est une information commerciale.* 

Calculer la valeur exacte du facteur de zoom optique aux vues des caractéristiques de l'objectif.

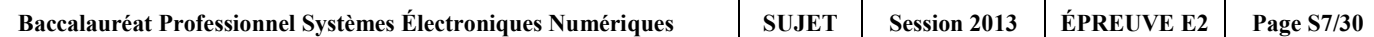

# **Question 2.1.9**

Donner le rôle de la fonctionnalité PTZ (Pan Tilt Zoom) de cette caméra motorisée.

# **Question 2.1.10**

Justifier le terme CCTV (Closed Circuit TeleVision ou télésurveillance en circuit fermé) aux vues de la finalité de la vidéosurveillance utilisée dans le Mémorial.

# **2.2 Panneaux d'affichage électroniques**

**Le technicien vérifie le bon fonctionnement de la liaison série RS232 entre l'ordinateur et le panneau d'affichage. Il connecte deux ordinateurs entre eux via les prises DB9, puis utilise le logiciel Hyper Terminal installé sur les 2 machines. Production Care Contained Scrib Contained Scrib Contained Scrib Contained Scrib Contained Scrib Contained Scrib Contained Scrib Contained Scrib Contained Scrib Contained Scrib Contained Scrib Contained Scrib Contained Scr** 

**NB : La configuration (setup) de la liaison RS232 correspond à une transmission de type : asynchrone 8bits sans bit de parité.**

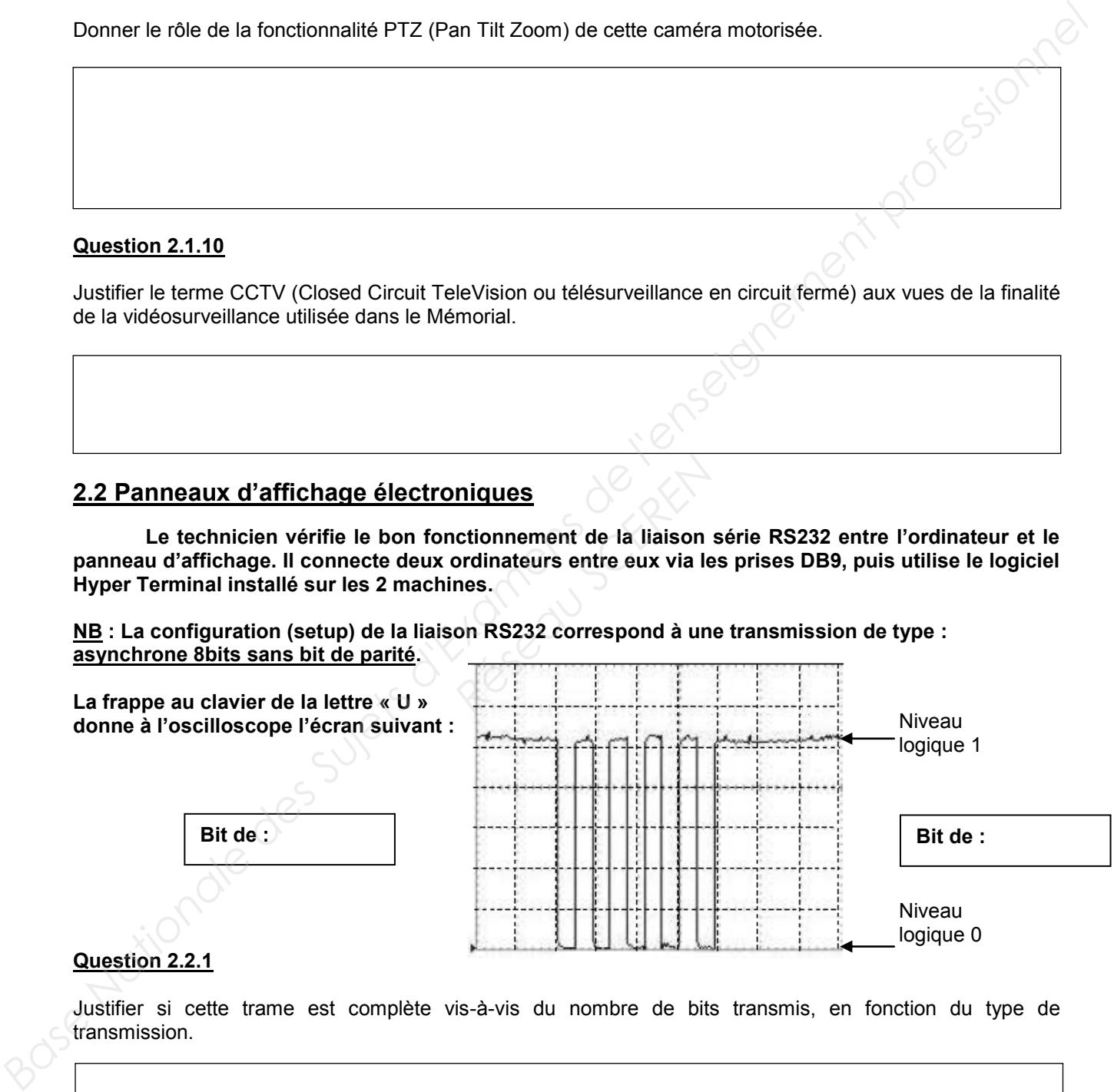

# **Question 2.2.1**

Justifier si cette trame est complète vis-à-vis du nombre de bits transmis, en fonction du type de transmission.

# **Question 2.2.2**

Flécher et compléter sur le relevé de l'oscilloscope ci-dessus, la position des bits de START de STOP.

### **Question 2.2.3**

Déterminer à partir du relevé la valeur de l'octet transmis (message) exprimée en binaire puis convertir cette valeur en hexadécimal.

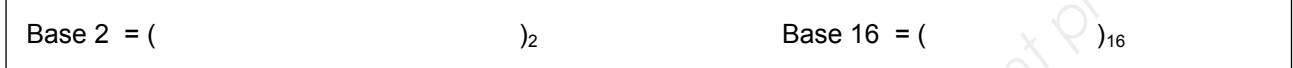

### **Question 2.2.4**

Indiquer et justifier**,** à partir de la table des caractères ASCII, si ce message correspond bien à la frappe initiale effectuée sur le clavier de l'ordinateur.

### **Préambule : La nouvelle norme Française NF C18-510 a été élaborée par la Commission U21 « Prévention des accidents » de l'UTE (Union Technique Européenne).**

**Un défaut sur un aérotherme (2 groupes « moto-ventilateur ») est signalé sur un écran de contrôle via une supervision des bâtiments du Mémorial. Le technicien identifie très rapidement qu'il sera nécessaire d'intervenir sur une partie de l'armoire électrique concernée.**  *Caise NF C18-510 a été s » de l'UTE (Union Techni)*<br>(2 groupes « moto-ventilat ents du Mémorial. Le technique électrique de l'armoire électrique de cinéma « Espérance ».

**Cette armoire distribue l'énergie électrique sous 400V (phase/phase) aux moteurs pour la gestion du chauffage ventilé d'une salle de cinéma « Espérance ».**

**Dans un premier temps ce technicien consigne le départ concerné (groupe 1) puis son intervention s'effectue tout en maintenant l'alimentation du groupe 2 afin d'assurer une température minimale de la salle de cinéma.** Ficcher et complèter sur le relevé de l'oscilloscope di-dessus, la position des blis de START de STOP.<br> **Question 2.2.4**<br>
Délemmine à partir du relevé la valeur de l'octet transmis (message) exprimée en binaire puis conve

### **Question 2.2.5**

Indiquer le niveau d'habilitation minimum que doit avoir ce technicien pour manœuvrer et changer dans l'armoire électrique le matériel défectueux qui participe à la distribution de l'énergie du groupe 1. Décoder le sigle proposé.

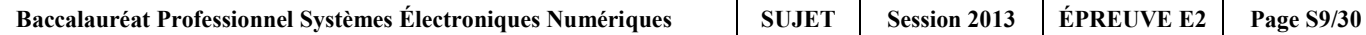

# **Question 2.2.6**

Indiquer ce que le technicien « Chargé d'opérations spécifiques » devra utiliser comme « EPI » et comme équipements de travail. Décoder le sigle EPI.

- EPI :

- Équipements de travail :

# **Question 2.2.7**

Citer les zones de risque concernées vis-à-vis de cette intervention.

# **2.3 Analyse du réseau informatique du Mémorial.**

**L'architecture du réseau ainsi que le plan d'adressage IP des équipements sont représentés sur le document technique « schéma du Réseau du Mémorial ». Ce schéma fait apparaître plusieurs équipements informatiques hébergeant différents services : administratif, commercial et technique. Le développement d'un nouveau service cinémathèque sur le site d'Arromanches nécessite l'installation d'un poste supplémentaire. Base tion 2.2.8**<br> **Base Nationale Superior Change d'opérations spécifiques » devia utiliser comme « EPI » et comme<br>
deplements de l'envalit:<br>
<br>
<b>Eguisements de travail :**<br> **Eguisements de travail :**<br> **Eguisements de trava Exploration Concretation Concretation Concretation Concretation Concretation Concretation Concretation Concretation Concretation Concretation Concretation Concretation Concretation Concretation Concretation Concretation C** 

**Pour réaliser cette installation, on se propose d'étudier l'organisation et le plan d'adressage IP du réseau du Mémorial.** 

# **Question 2.3.1**

*Afin d'intégrer le nouveau poste dans le réseau du site d'Arromanches, le technicien doit relever les adresses des réseaux présents sur les différents sites.* 

Indiquer les adresses des réseaux privés du site du Mémorial pour la paix et du site Cinéma-360 d'Arromanches.

Réseau privé « Mémorial pour la paix de Caen » : …………………..

Réseau privé « Cinéma-360 d'Arromanches » : ……………………..

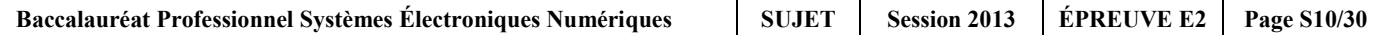

**Le site d'Arromanches, comme celui de Caen, dispose d'une adresse de réseau publique et d'une adresse de réseau privé***.*

### **Question 2.3.2**

Indiquer la particularité des adresses IP privées par rapport aux adresses IP publiques.

**Tous les équipements du réseau disposent d'une adresse IP statique, sauf les ordinateurs portables qui reçoivent leur configuration en dynamique.** 

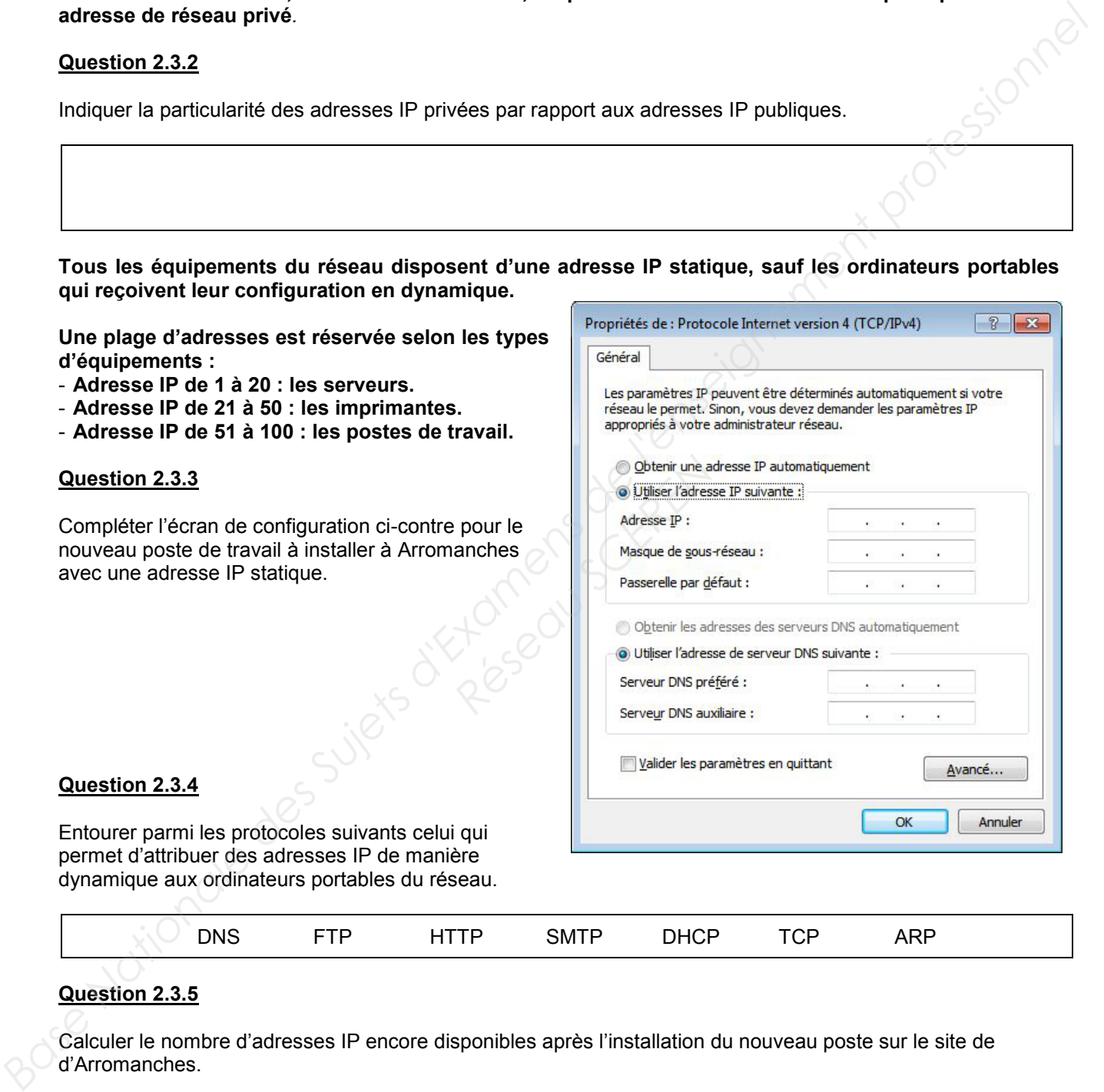

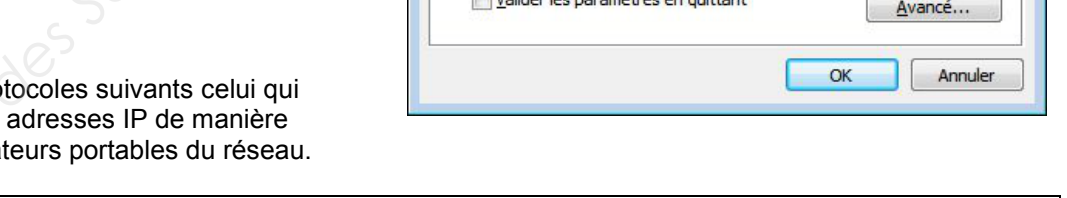

### **Question 2.3.5**

Calculer le nombre d'adresses IP encore disponibles après l'installation du nouveau poste sur le site de d'Arromanches.

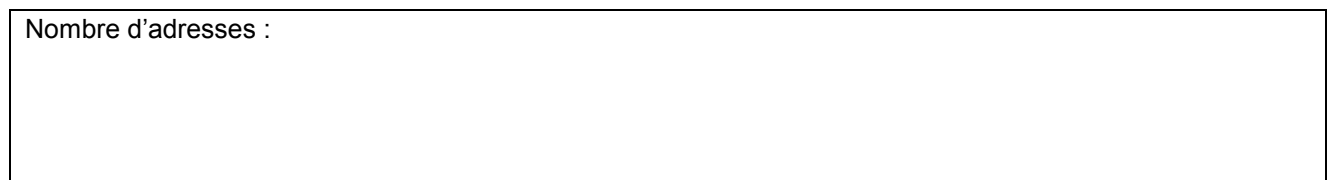

DNS FTP HTTP SMTP DHCP TCP ARP

**Afin de raccorder le nouveau poste de travail au réseau du site d'Arromanches, le technicien doit déployer un câble supplémentaire et poser une nouvelle prise murale.**

**Le câble mis à disposition du technicien porte les inscriptions suivantes : 4P - U/UTP – 100 ohms - 24 AWG – Cat 6** 

### **Question 2.3.6**

Donner la signification des inscriptions ( 4P- U/UTP-Cat 6) inscrites sur le câble du réseau.

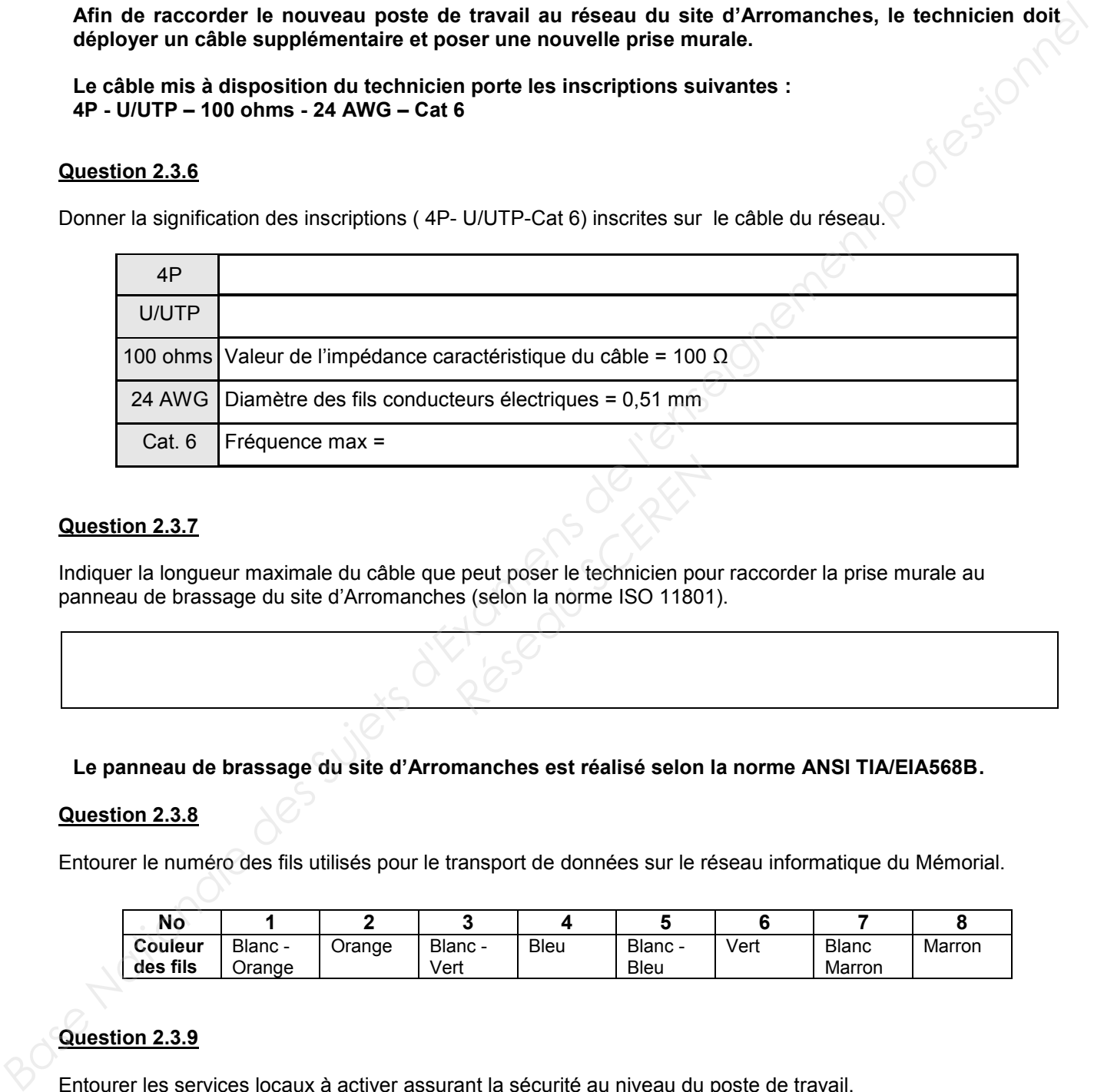

# **Question 2.3.7**

Indiquer la longueur maximale du câble que peut poser le technicien pour raccorder la prise murale au panneau de brassage du site d'Arromanches (selon la norme ISO 11801). Peut poser le technicien pour les Celon la norme ISO 11801

# **Le panneau de brassage du site d'Arromanches est réalisé selon la norme ANSI TIA/EIA568B.**

### **Question 2.3.8**

Entourer le numéro des fils utilisés pour le transport de données sur le réseau informatique du Mémorial.

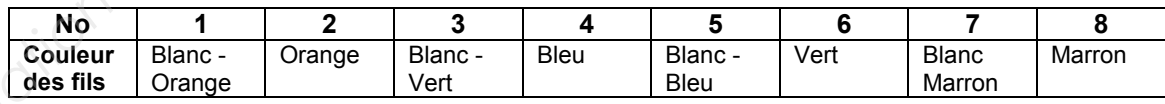

# **Question 2.3.9**

Entourer les services locaux à activer assurant la sécurité au niveau du poste de travail.

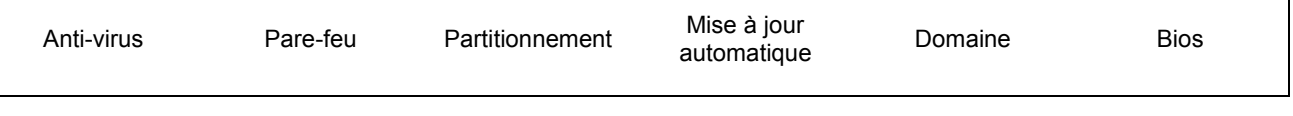

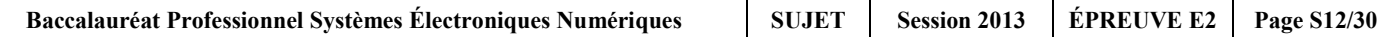

**Lors d'une intervention de maintenance sur le réseau informatique du mémorial, afin de localiser le dysfonctionnement, le technicien doit pouvoir situer à quel niveau du modèle ISO (modèle à 7 couches d'Interconnexion de Systèmes Ouverts) interviennent les différents composants de la chaîne de communication.**

### **Question 2.3.10**

Placer dans les parties non grisées, selon la couche correspondante, les éléments suivants : Adresse IP – Masque de sous-réseau – Adresse MAC – DNS – Prise RJ45.

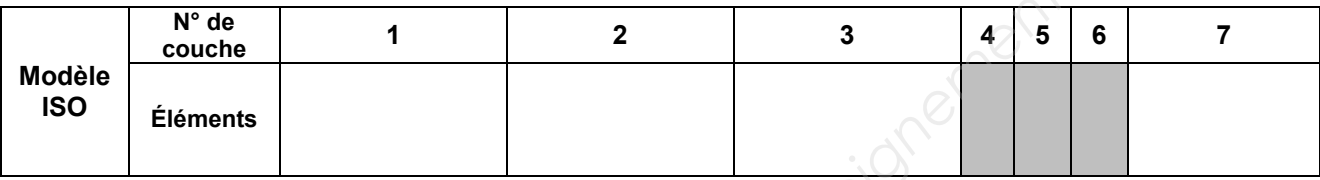

# **2.4 Électrodomestique**

**Dans le cadre de la rénovation d'une partie du mémorial, l'entreprise** *« FELEC »* **modifie partiellement l'installation électrique de la salle de repos. Vous devez entre autres rajouter une prise dans cette pièce afin d'installer l'appareil de froid combiné FAGOR FFJ6745X. Example 12 Seau Scritter Script Script Script Script Script Script Script Script Script Script Script Script Script Script Script Script Script Script Script Script Script Script Script Script Script Script Script Script** 

**Avant d'intervenir vous vous assurez que la partie existante répond aux normes PROMOTELEC, NF C15-100 et UTE C15-900 en vigueur pour les locaux tertiaires.**

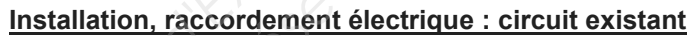

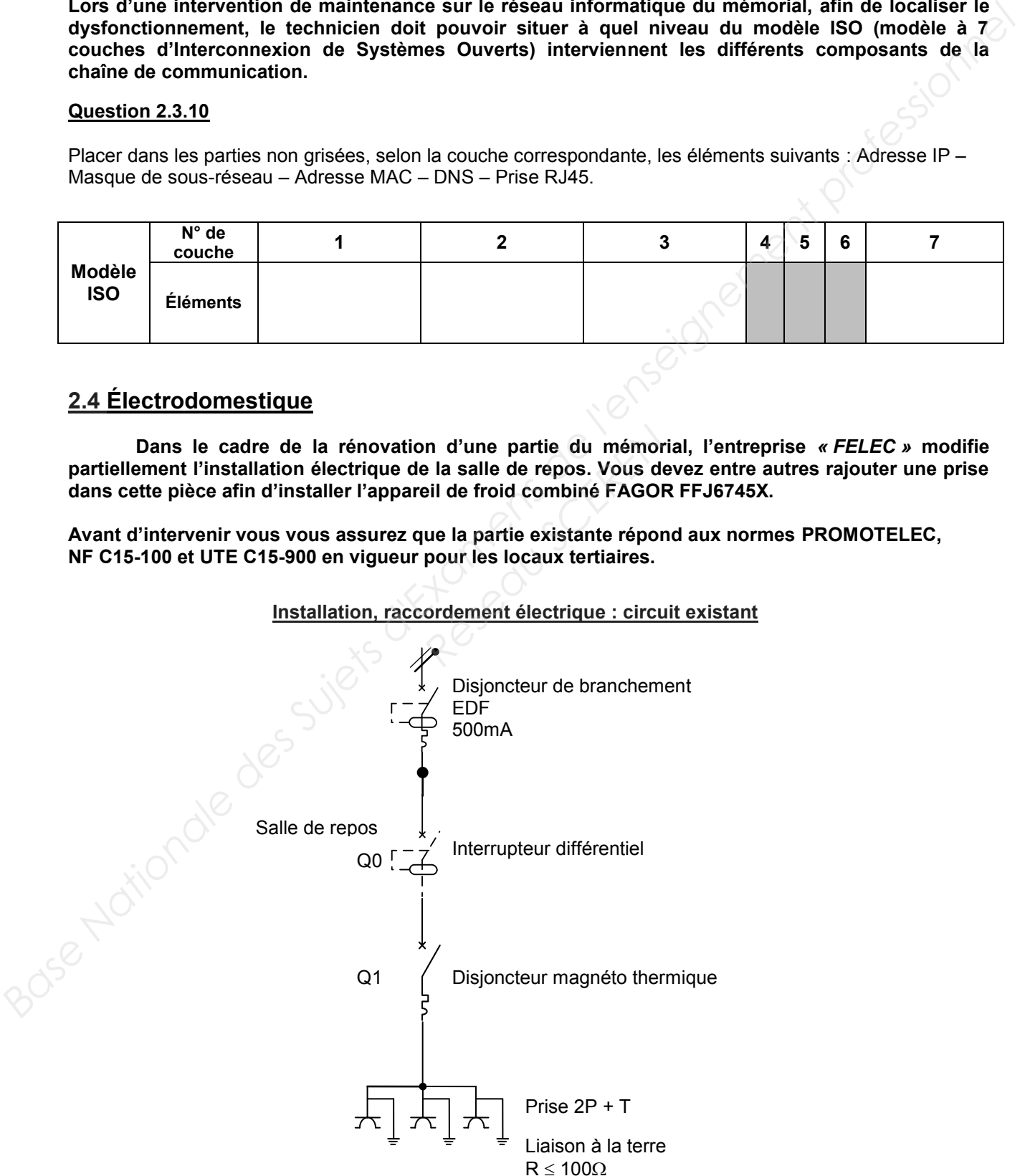

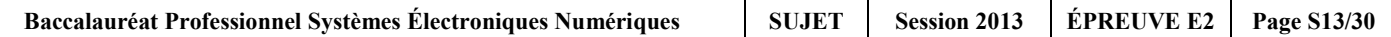

# **Question 2.4.1**

Entourer la valeur du courant de test de l'interrupteur différentiel Q0.

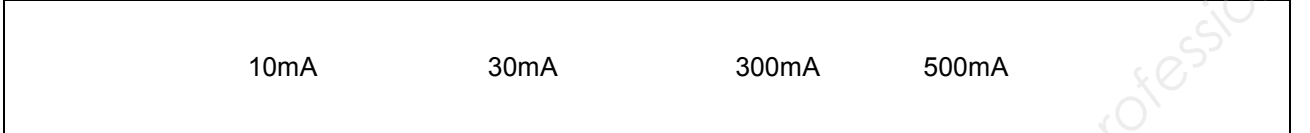

# **Le réfrigérateur combiné FAGOR sera raccordé sur ce circuit comportant déjà trois prises électriques.**

# **Question 2.4.2**

Justifier la section des conducteurs électriques de ce circuit.

# **Question 2.4.3**

Indiquer le calibre maximal du disjoncteur magnéto thermique Q1 qui protégera le circuit composé des trois prises électriques. Proprieto thermique Q1 qui pro

# **Question 2.4.4**

Cocher dans le tableau ci-dessous la ou les fonction(s) réalisée(s) par les appareils de protection.

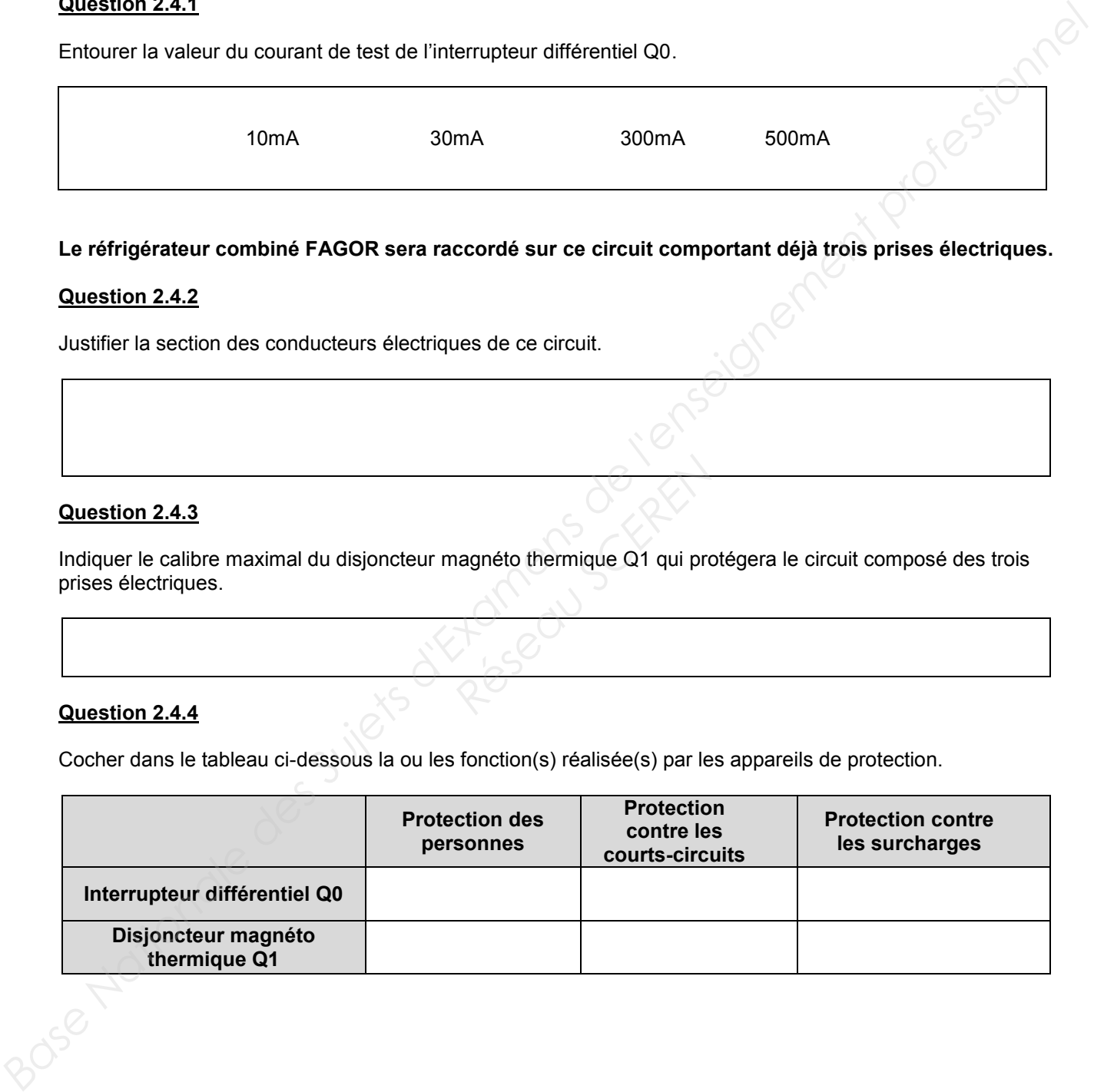

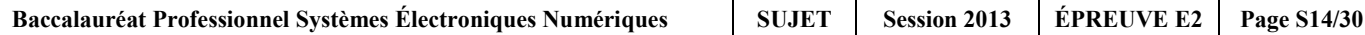

**Le technicien met en service l'appareil de froid combiné FAGOR FFJ6745X et donne quelques conseils au responsable technique du Mémorial.** 

# **Question 2.4.5**

Citer trois avantages que présente un appareil à production de froid ventilé par rapport à un appareil à production de froid statique.

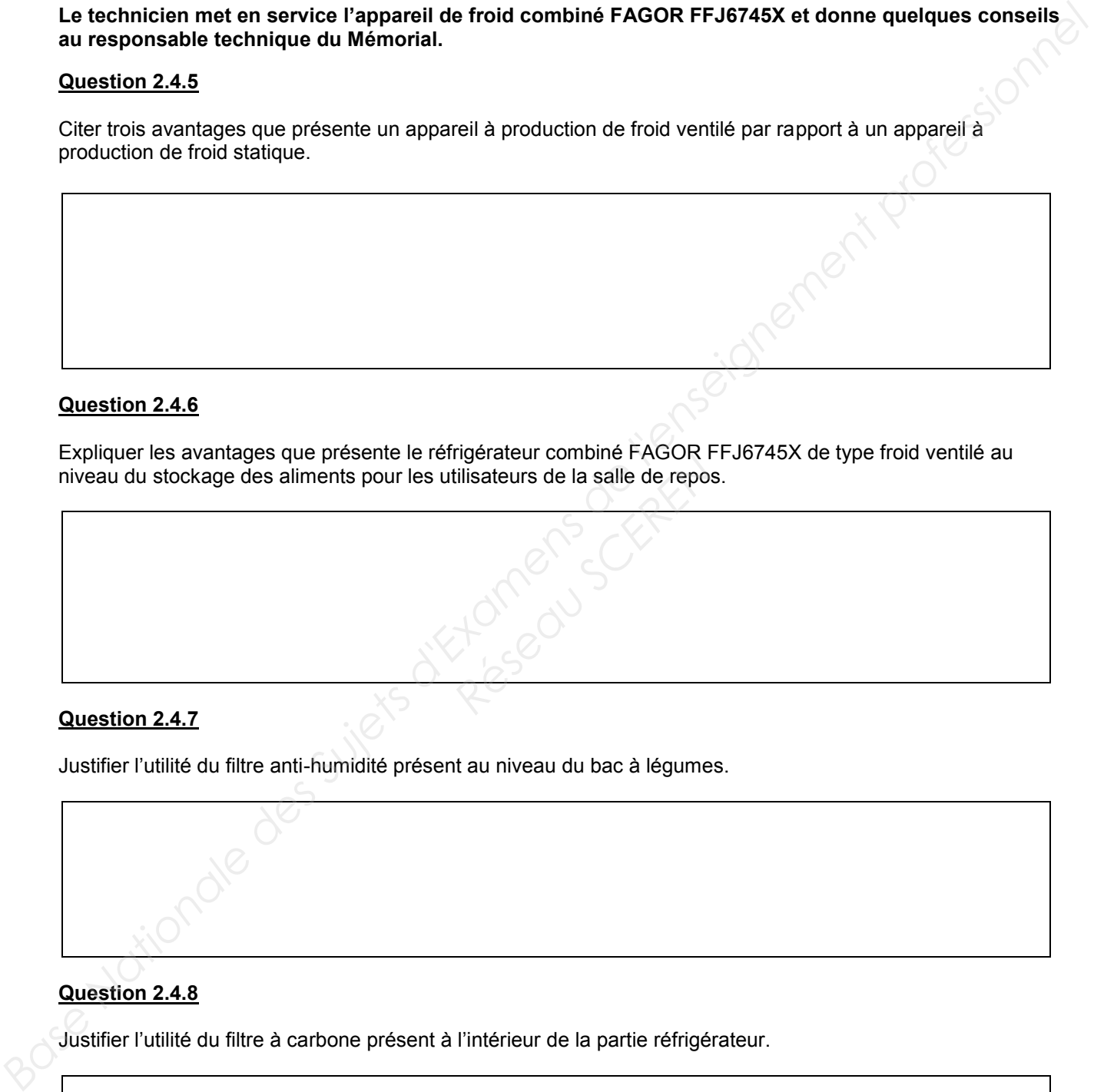

# **Question 2.4.6**

Expliquer les avantages que présente le réfrigérateur combiné FAGOR FFJ6745X de type froid ventilé au niveau du stockage des aliments pour les utilisateurs de la salle de repos. **Réseau Comme Préservembre de la salle de reposition de la salle de reposition de la salle de reposition de la salle de reposition de la salle de reposition de la salle de reposition de la salle de reposition de la salle d** 

# **Question 2.4.7**

Justifier l'utilité du filtre anti-humidité présent au niveau du bac à légumes.

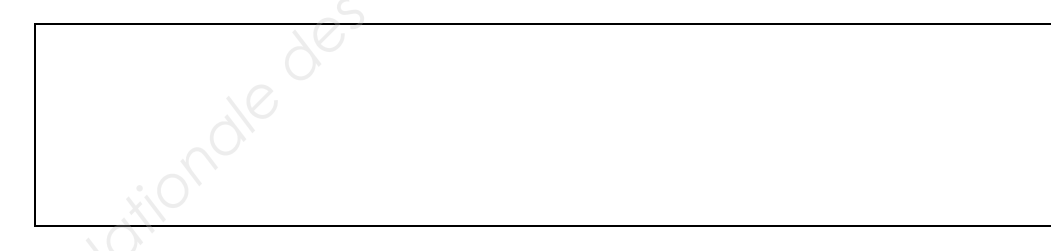

# **Question 2.4.8**

Justifier l'utilité du filtre à carbone présent à l'intérieur de la partie réfrigérateur.

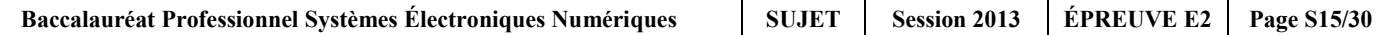

# **2.5 Étude et aménagement du centre de documentation du mémorial**

**Présentation du système audiovisuel actuel :**

**Ce système équipe actuellement le centre de documentation du mémorial. Il permet simplement de visualiser des DVD et des cassettes VHS appartenant au Mémorial et mis à la disposition du public. La visualisation de programmes télévisuels traitant de l'histoire contemporaine est aussi possible.** 

**Le système audiovisuel actuel est constitué des éléments suivants :** 

- **Un téléviseur SAMSUNG LE32R1B.**
- **Un combiné DVD / VCR THOMSON DTH 6300F.**
- **Un récepteur TNT SAGEM Twin-640T.**

**Les liaisons entre le téléviseur, le récepteur TNT et le combiné DVD / VCR se font par 2 câbles "péritel" (ou aussi appelé SCART) dont les broches sont en totalité câblées.** 

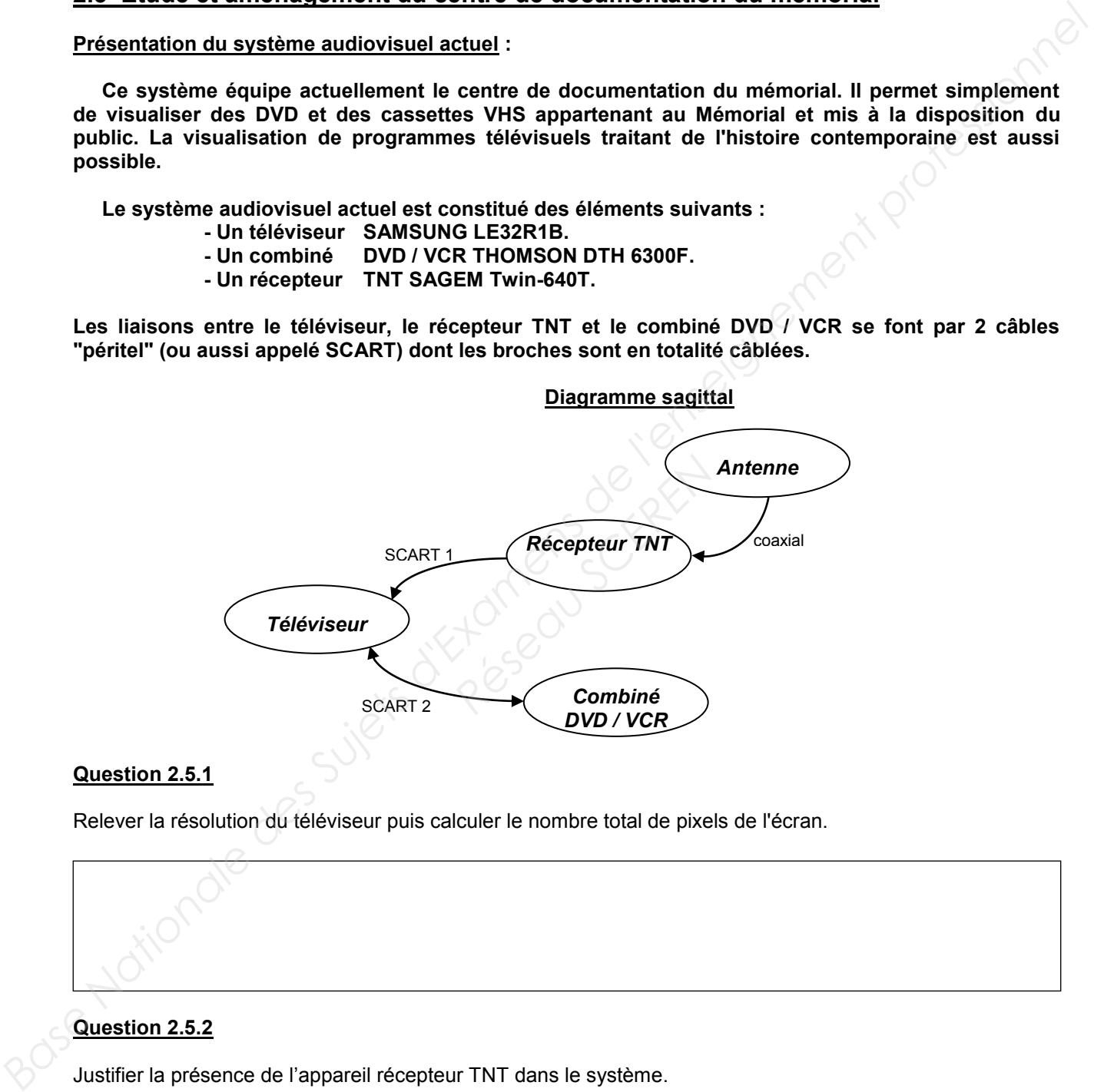

# **Question 2.5.1**

Relever la résolution du téléviseur puis calculer le nombre total de pixels de l'écran.

# **Question 2.5.2**

Justifier la présence de l'appareil récepteur TNT dans le système.

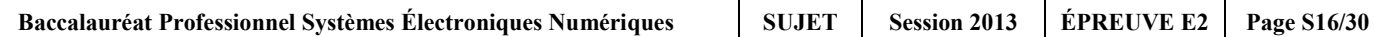

**Le combiné DVD / VCR est actuellement connecté au téléviseur par un câble péritel. On décide de remplacer la connectique Péritel existante par un autre type de connectique qui procurera une qualité d'image optimum lors de la lecture d'un DVD ou d'une cassette vidéo.**

# **Question 2.5.3**

Relier les deux appareils afin de répondre au nouveau cahier des charges.

# **Le combine DVD** / VCR est actualement connectique partial existing par un active type de connectique qui<br>procurers <u>une qualité d'inseignement</u> professionnel par un autre type de connectique qui<br>procurers <u>une qualité d'i</u> **REAVICE**

### **Vue arrière du téléviseur**

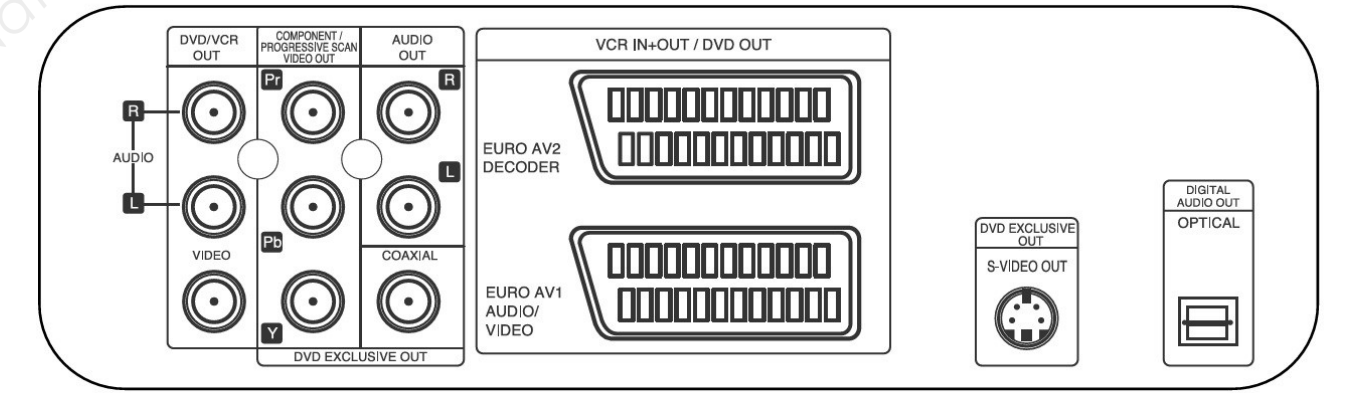

# **Vue arrière du DVD/VCR**

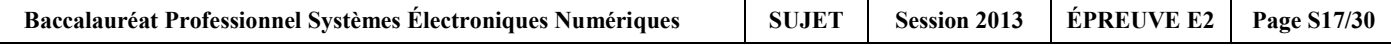

### **Présentation partielle du système audiovisuel futur :**

**La technologie des différents éléments actuels est ancienne (voir présentation du système audiovisuel actuel) et nécessite une évolution afin de permettre la visualisation de nouveaux supports audiovisuels tout en prenant soin de conserver la possibilité de visualiser les anciens supports.** 

**Le téléviseur LG 42 LX 6500, le lecteur Blu-ray avec disque dur intégré LG HR550, l'amplificateur Home-Cinéma DENON AVR-3311, un pack enceintes, un Sub-woofer sont rajoutés à l'ancienne installation.**

### **Question 2.5.4**

Justifier l'absence du récepteur TNT externe dans la nouvelle installation.

### **Question 2.5.5**

Compléter le diagramme sagittal partiel du futur système audio-vidéo ci-dessous en indiquant aux endroits prévus, les câbles, les entrées et sorties utilisés.

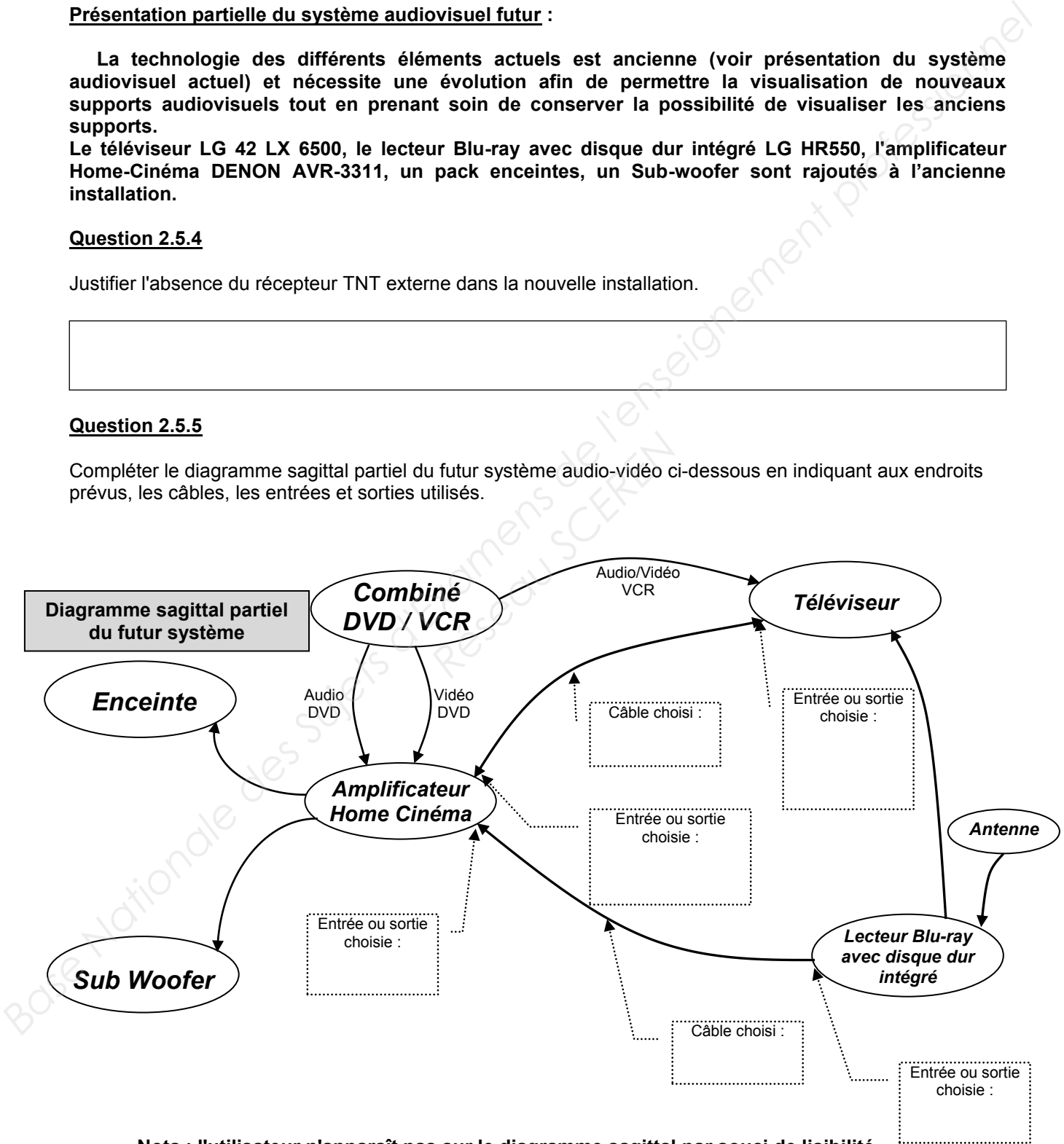

**Nota : l'utilisateur n'apparaît pas sur le diagramme sagittal par souci de lisibilité.**

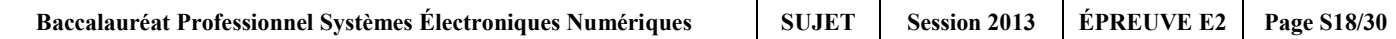

# **Question 2.5.6**

Indiquer le nombre de canaux disponibles sur l'amplificateur Home-Cinéma DENON AVR-3311.

# **Question 2.5.7**

Indiquer la puissance nominale de l'amplificateur pour chaque canal lorsque celui-ci est raccordé à des enceintes d'impédance 8Ω. **Base Indiquer le nombre de canaux disponibles sur l'amplificateur Home-Cinéma DENON AVR-3311.**<br> **Bussion 2.6.7**<br> **Bussion 2.6.7**<br> **Bussion 2.6.8**<br> **Bussion 2.6.8**<br> **Bussion 2.6.8**<br> **City on avantage a utiliser la bet noto** 

### **Question 2.5.8**

Citer un avantage à utiliser la technologie Blu-ray. Research Meat

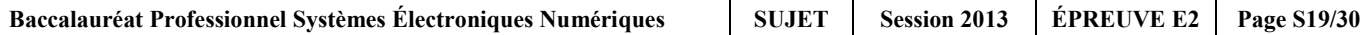

# **2.6 Audiovisuel professionnel**

**L'utilisation de plusieurs sources (2 microphones et une caméra autonome) pour la capture de la scène audiovisuelle implique un câblage spécifique du mélangeur audiovisuel VR5 dont l'organisation fonctionnelle est fournie ci-dessous.** 

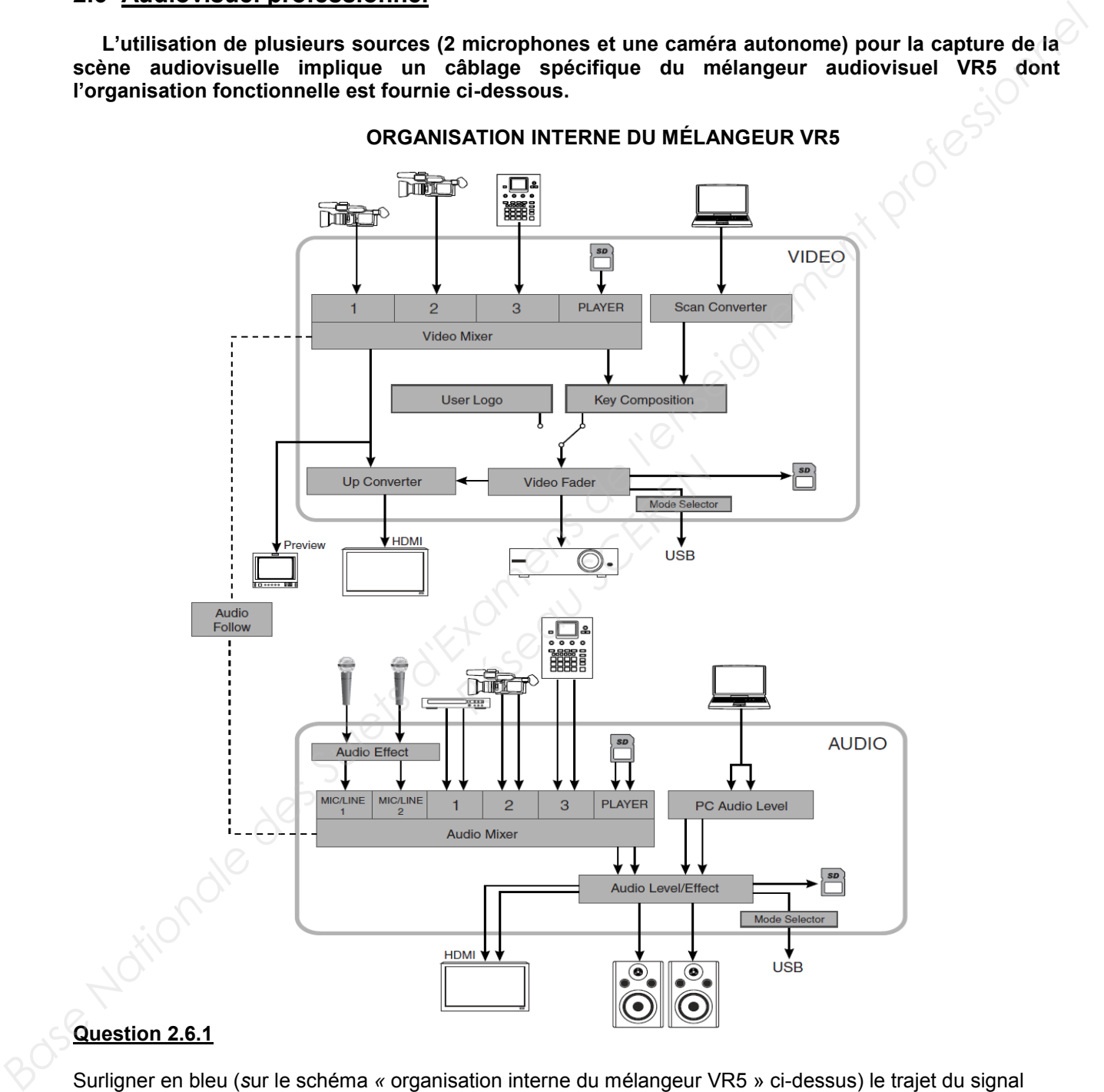

# **ORGANISATION INTERNE DU MÉLANGEUR VR5**

# **Question 2.6.1**

Surligner en bleu (*s*ur le schéma *«* organisation interne du mélangeur VR5 » ci-dessus) le trajet du signal vidéofréquence issu de la caméra (port 1 de l'entrée vidéo du mélangeur) jusqu'au vidéoprojecteur.

# **Question 2.6.2**

Surligner en vert (*s*ur le schéma *«* organisation interne du mélangeur VR5 » ci-dessus) le trajet du signal audiofréquence depuis les deux microphones jusqu'aux enceintes.

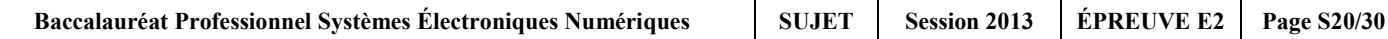

# **Question 2.6.3**

Justifier l'utilisation de la liaison fonctionnelle « audio follow » présente sur le schéma et indiquer en quoi son absence altérerait la restitution de la scène audiovisuelle capturée.

### **Question 2.6.4**

Préciser quel est le rôle du moniteur présent sur la ligne « preview ».

# **Question 2.6.5**

Entourer, dans le tableau ci-dessous, les mouvements que pourront effectuer les projecteurs lyres.

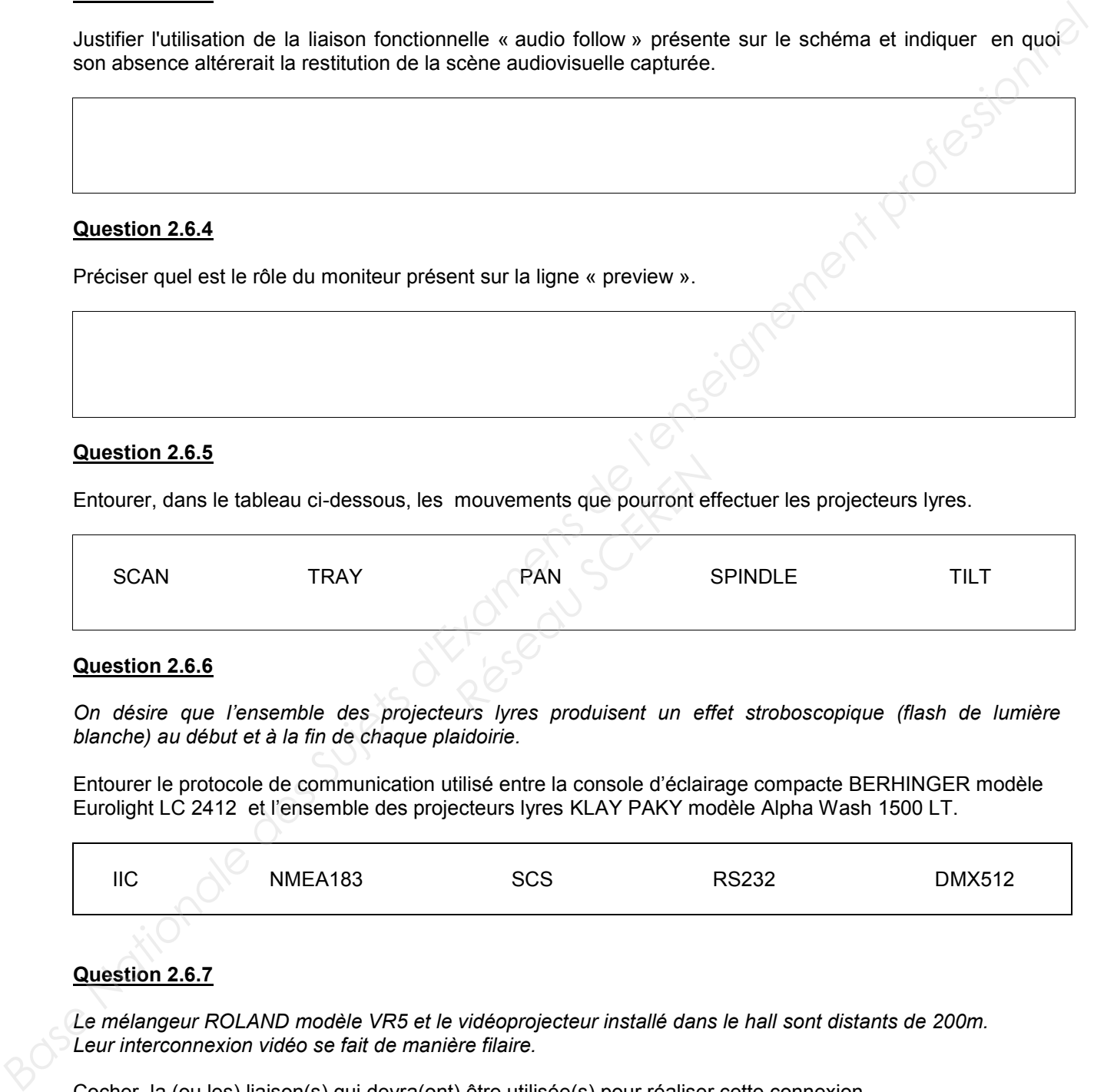

# **Question 2.6.6**

*On désire que l'ensemble des projecteurs lyres produisent un effet stroboscopique (flash de lumière blanche) au début et à la fin de chaque plaidoirie.* 

Entourer le protocole de communication utilisé entre la console d'éclairage compacte BERHINGER modèle Eurolight LC 2412 et l'ensemble des projecteurs lyres KLAY PAKY modèle Alpha Wash 1500 LT.

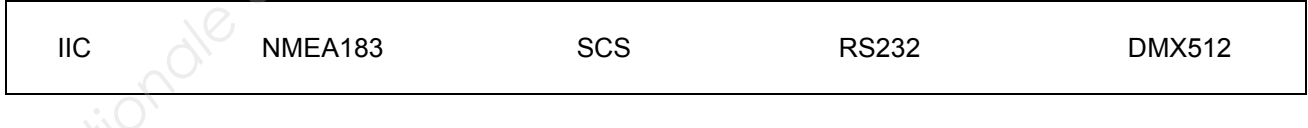

# **Question 2.6.7**

Le mélangeur ROLAND modèle VR5 et le vidéoprojecteur installé dans le hall sont distants de 200m. *Leur interconnexion vidéo se fait de manière filaire.*

Cocher la (ou les) liaison(s) qui devra(ont) être utilisée(s) pour réaliser cette connexion.

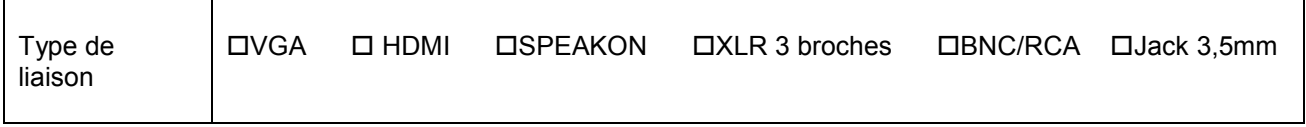

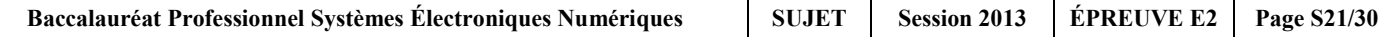

# **Partie 3 : Questionnement spécifique**

# **3.1 Panneaux d'affichage électroniques**

 **En complément des tests précédemment effectués, le technicien s'appuie sur un relevé d'une trame obtenue sans utiliser le décodage RS232 intégré dans l'oscilloscope. Toujours avec deux ordinateurs connectés entre eux et l'utilisation de l'Hyper Terminal, le fonctionnement de la liaison RS232 reste en mode asynchrone sans bit de parité.** 

*Un relevé effectué par l'oscilloscope a donné l'écran suivant :* 

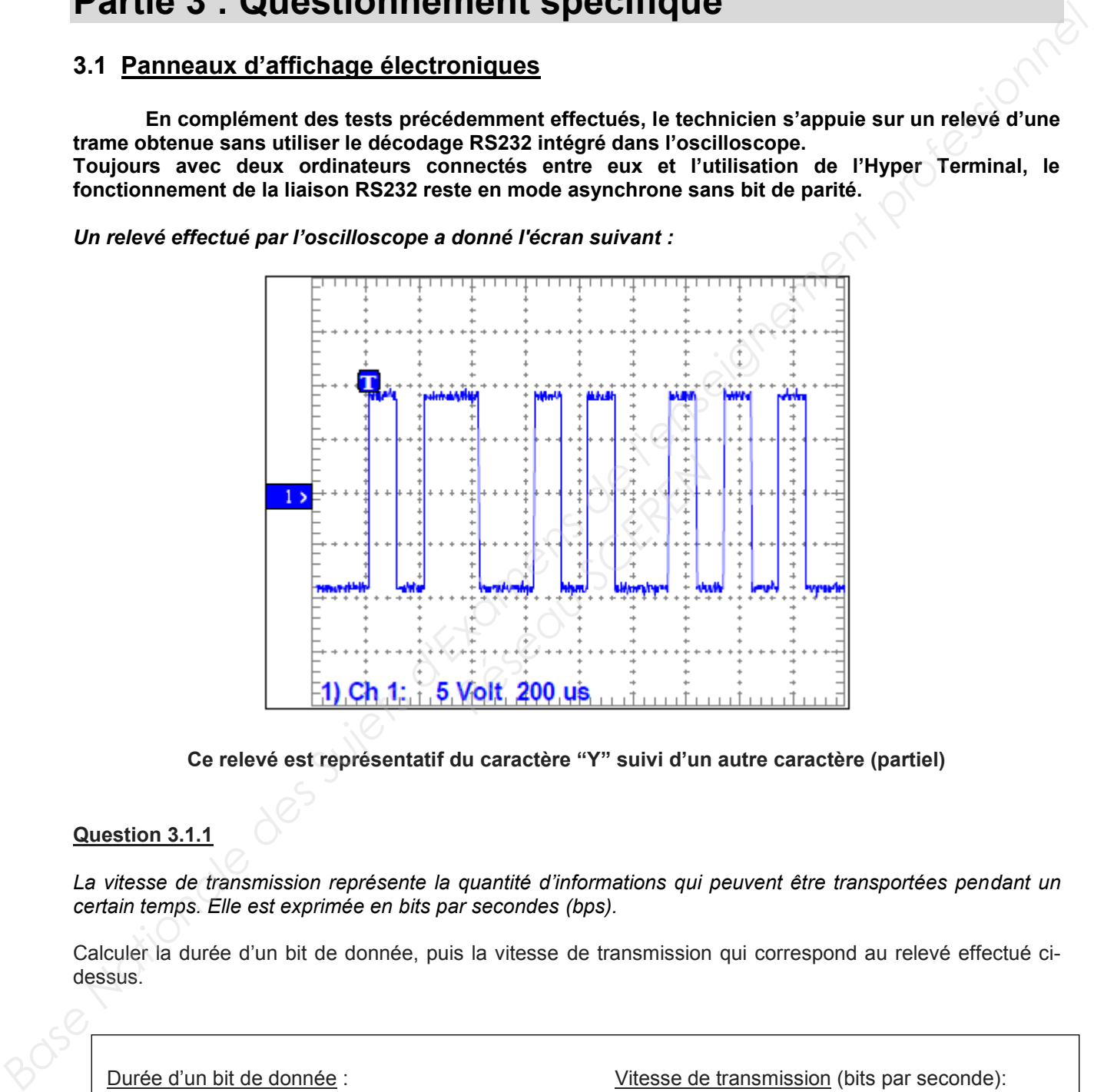

**Ce relevé est représentatif du caractère "Y" suivi d'un autre caractère (partiel)**

# **Question 3.1.1**

*La vitesse de transmission représente la quantité d'informations qui peuvent être transportées pendant un certain temps. Elle est exprimée en bits par secondes (bps).*

Calculer la durée d'un bit de donnée, puis la vitesse de transmission qui correspond au relevé effectué cidessus.

Durée d'un bit de donnée : Vitesse de transmission (bits par seconde):

 $T =$   $V =$ 

# **Question 3.1.2**

Déduire la vitesse de transmission normalisée vis-à-vis de votre résultat précédent.

# **Question 3.1.3**

Calculer la durée totale de transmission d'un fichier de 2Ko pour une vitesse de transmission de 9600 bps, sachant que 10 bits sont nécessaires pour transmettre un octet. **Base de transmission normalisée vis-à-vis de votre noutat précédent.**<br> **Base Italie de l'enseignement profession** d'un fothier de 2Kn pour une vilesse de transmission de 9600 bps,<br>
aschant que to bis son nécessares pour

*NB : 1Ko = 1024 octets*

# **Question 3.1.4**

Préciser à quelles tensions correspondent les niveaux logiques 0 et 1 sur le relevé. Réseau Scriber Company SCREEN

Niveau logique 0 : Niveau logique 1 :

# **Question 3.1.5**

Indiquer l'état logique de la ligne de transmission lorsqu'aucun caractère n'est émis (ligne au repos).

Niveau logique :

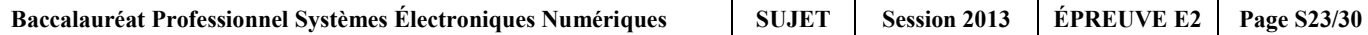

# **3.2 Gestion technique des bâtiments**

**Des contrôleurs programmables (PRV2), voir Dossier Technique annexe 21, sont utilisés aux fonctions de chauffage, de ventilation, de commande (éclairage, volets automatiques, etc.) et de surveillance d'installation.**

**Un bus « SDLC » (Synchronous Data Link Control) permet à ces contrôleurs de communiquer entre eux et d'échanger des informations (capteurs, défauts, etc.) De plus, un ordinateur local dédié (Serveur VISONIK) permet de superviser toute l'installation grâce au logiciel « DESIGO ».**

**S'y connecte aussi des modules (E/S) d'entrées et de sorties (ref : PTM1.2Q250-M pour de l'éclairage) via un bus industriel « P-Bus » (bus process).** 

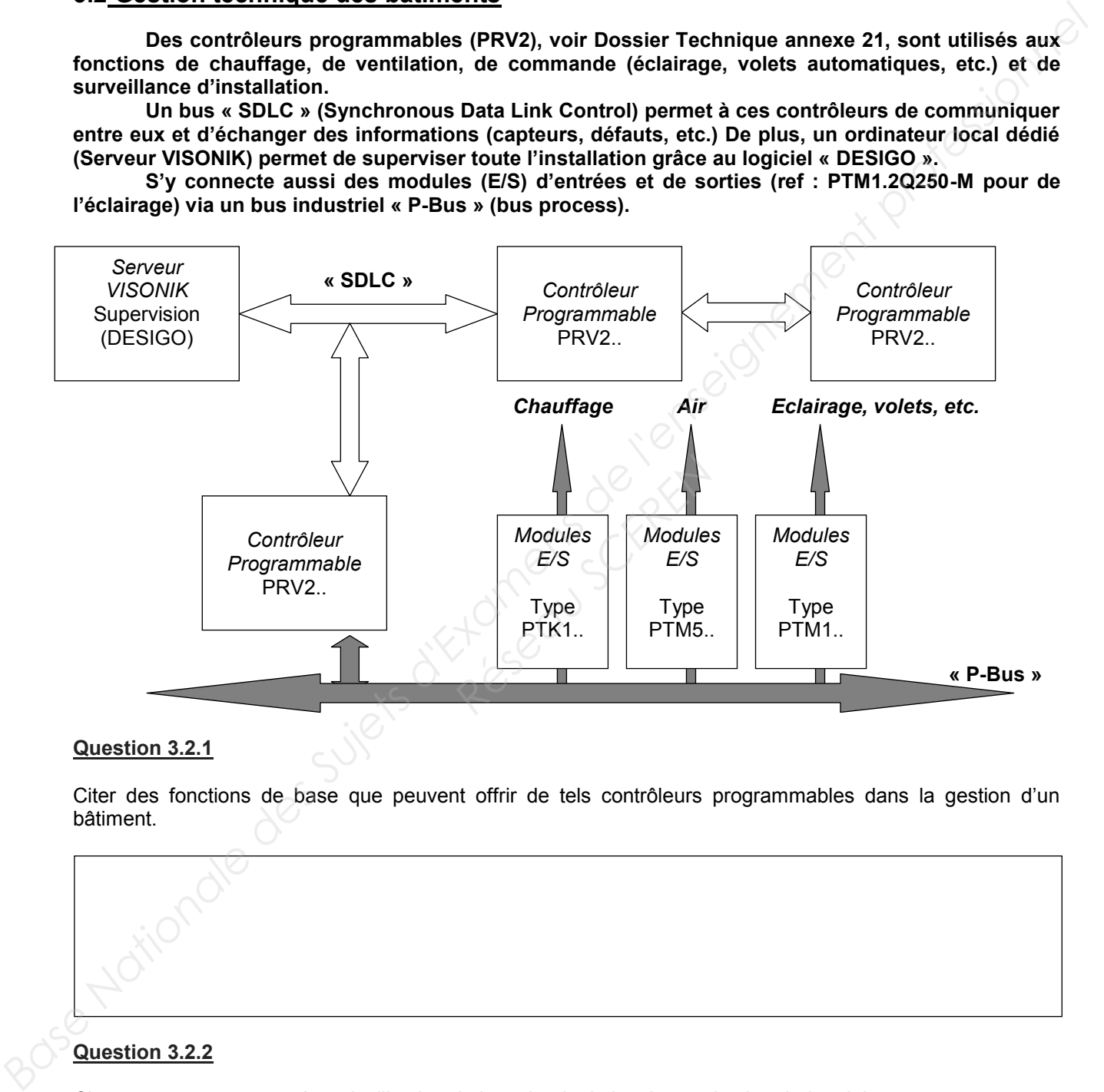

# **Question 3.2.1**

Citer des fonctions de base que peuvent offrir de tels contrôleurs programmables dans la gestion d'un bâtiment.

# **Question 3.2.2**

Citer un avantage apporté par l'utilisation de la technologie basée sur des bus industriels.

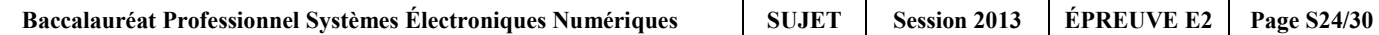

### **Question 3.2.3**

Citer l'élément nécessaire à insérer dans le contrôleur programmable afin qu'il puisse émettre une commande par le P-Bus.

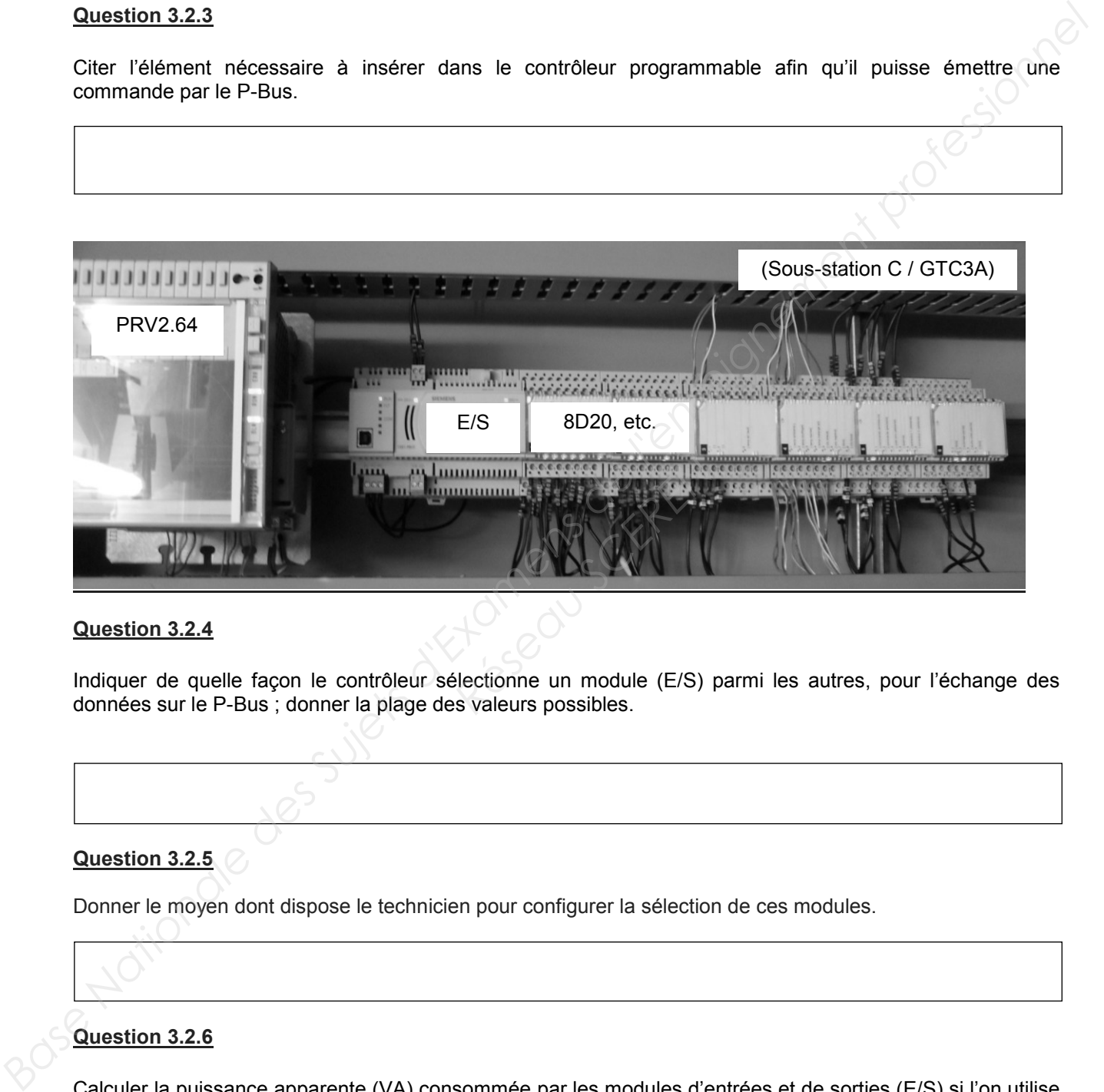

# **Question 3.2.4**

Indiquer de quelle façon le contrôleur sélectionne un module (E/S) parmi les autres, pour l'échange des données sur le P-Bus ; donner la plage des valeurs possibles.

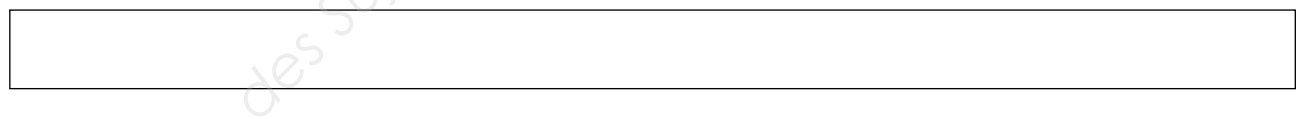

# **Question 3.2.5**

Donner le moyen dont dispose le technicien pour configurer la sélection de ces modules.

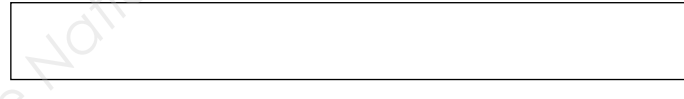

### **Question 3.2.6**

Calculer la puissance apparente (VA) consommée par les modules d'entrées et de sorties (E/S) si l'on utilise le nombre maximal d'unités de charge connectées sur le BUS « P-Bus » du contrôleur (PRV2.64).

*NB: Une unité de charge est assimilée à un module d'entrée ou de sorties.* 

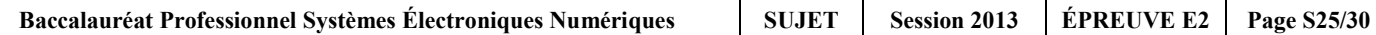

### **Question 3.2.7**

Comparer la puissance calculée précédemment avec celle de l'alimentation interne du contrôleur (PRV2.64). Expliquer cette différence.

**Une deuxième salle de projection est en cours de construction à l'identique de la première salle « Espérance ». Donc une sous-station F (armoire GTC 2B) devra intégrer les sous stations existantes de façon à ce qu'elle soit communicante sur la boucle « SDLC ».**

### **Question 3.2.8**

*Le contrôleur programmable de la sous station C est le premier sur la boucle SDLC et celui de la future sous station F sera situé en dernier.* 

Compléter le synoptique ci-dessous afin que les 3 contrôleurs programmables (sous stations) puissent communiquer entre eux ainsi qu'un module principal d'E/S appartenant à la sous station C. Préciser le nom des connexions au niveau des borniers.

*NB : Les sous stations n'étant pas trop éloignées (boucles courtes) les une des autres, il n'est pas nécessaire d'amplifier les boucles en retour.*

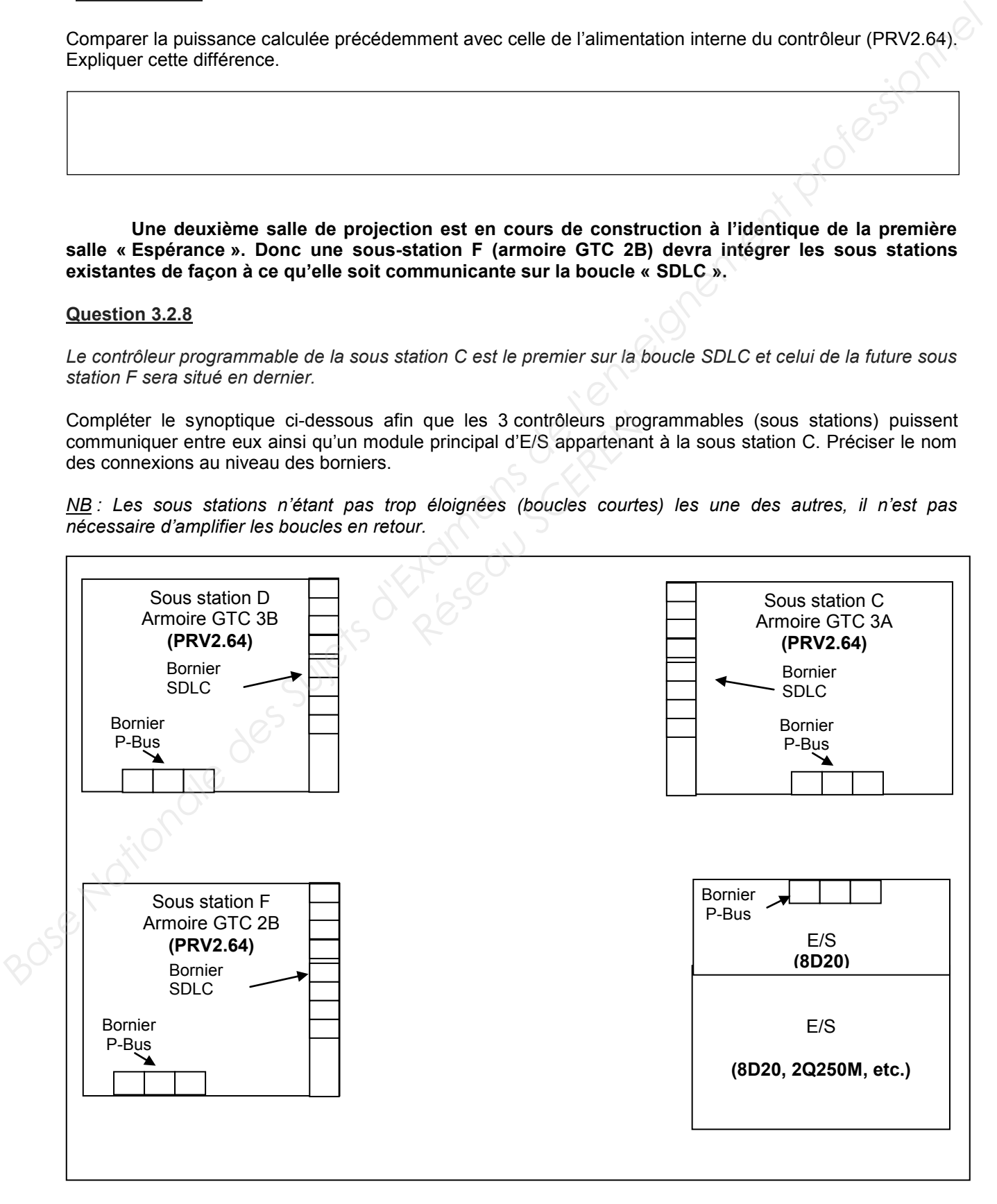

**Baccalauréat Professionnel Systèmes Électroniques Numériques SUJET Session 2013 ÉPREUVE E2 Page S26/30**

# **3.3 Supervision des bâtiments (VISONIK)**

**Au sein du local technique, il est possible entre autre de pouvoir gérer toutes les installations électriques (chauffage, éclairage, volets, etc.) via un ordinateur local dédié avec l'application « DESIGO™ INSIGHT ».**

# **Question 3.3.1**

Énoncer les avantages du serveur dédié à la supervision d'un bâtiment comme le Mémorial.

### **Question 3.3.2**

Citer les cartes nécessaires à insérer dans une unité de traitement local (PRV2.64) pour qu'il y ait une communication entre tous les contrôleurs programmables et l'ordinateur qui gère la supervision (VISONIK).

**L'application « DESIGO™ » inclue la programmation par lignes de commandes et/ou par blocs logiques, voir Dossier Technique ANNEXE N° 21 .** 

**La plupart du temps, pour des installations complexes, c'est la première solution qui est employée. Une première étude porte sur l'ouverture et la fermeture de volets motorisés (fenêtres) situés dans l'espace « CAFETERIA » qui regroupe les coins « Garderie » et « Bar ». Reference Internal Science ANNEXE N° 21.**<br> **Réseau Science ANNEXE N° 21.**<br> **Réseau Science Internal Science And Science And Science And Science And Science And Science And Science And Science And Science And Science And S** 

# **Question 3.3.3**

Indiquer quelles sont les sorties (\$adresses) qui y sont affectées et leur correspondance.

Sorties pour volets « garderie » :

Sorties pour volets « bar » :

**Le technicien utilise une « boîte de 4 commandes » sur l'écran de l'ordinateur. Ces 4 commandes sont affectées à une valeur décimale « @P.PSTA » dans la programmation des contrôleurs programmables. Base National Conseigner Super Super Super Super Super Super Super Super Super Super Super Super Super Conseignement Conseignement Conseignement Conseignement Conseignement Conseignement Conseignement Conseignement Consei** 

**En fonction du choix effectué à l'écran, une valeur est attribuée : (0 ou 1 ou 2 ou 3).** 

### **Question 3.3.4**

À l'aide du programme, préciser pour chaque valeur décimale de @P.PSTA la commande réalisée (fermeture ou ouverture volets, garderie et/ou bar).

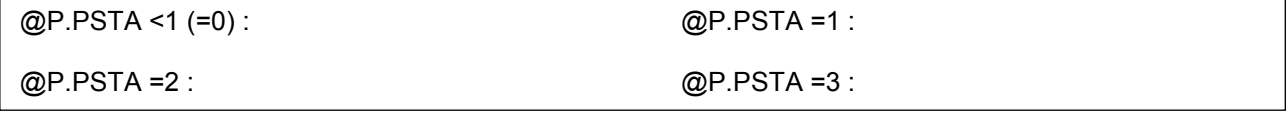

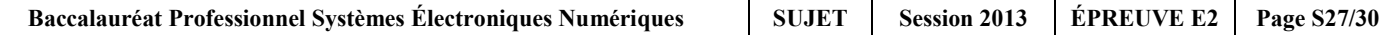

# **Question 3.3.5**

Décoder pour chaque commande le nom attribué dans la boîte de commande de l'interface graphique.

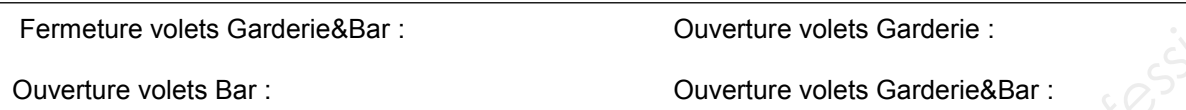

**Une deuxième étude porte sur un climatiseur ventilé (chaud/ froid).** 

**Le sentiment de bien-être que l'on éprouve dans un bâtiment doit beaucoup à la qualité de la climatisation ambiante. Or une climatisation de qualité n'est pas un phénomène naturel : elle découle de la commande et de la surveillance permanente des paramètres ambiants.** 

**En cas de défauts sur l'installation, ceux-ci sont indiqués sur l'écran principal de contrôle. Dès qu'un défaut survient et qu'un technicien voit afficher une alarme (cloche rouge à l'écran), il est possible de diagnostiquer le problème afin d'intervenir rapidement !** 

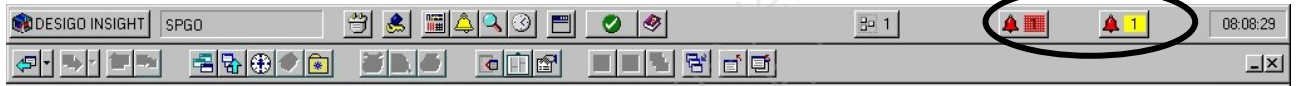

**Dans notre cas nous étudierons uniquement les défauts provenant des capteurs de pression.** 

# **Question 3.3.6**

Donner les adresses correspondantes à chaque capteur de pression.

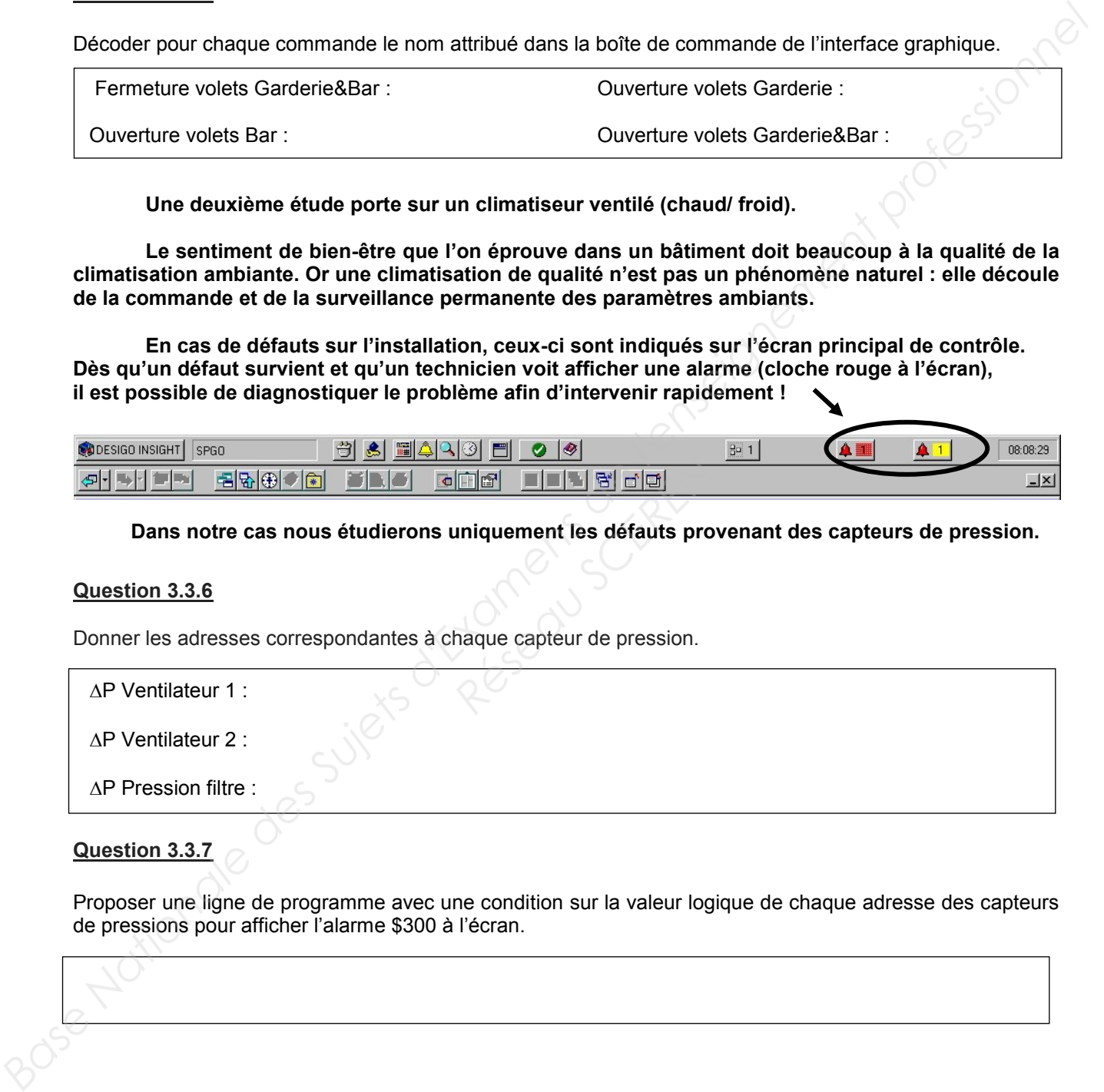

### **Question 3.3.7**

Proposer une ligne de programme avec une condition sur la valeur logique de chaque adresse des capteurs de pressions pour afficher l'alarme \$300 à l'écran.

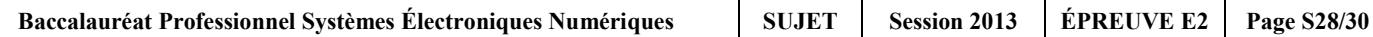

**Les techniciens souhaiteraient être averti des alarmes, rapidement par réception d'une alerte sur son smartphone.**

# **Question 3.3.8**

Donner une solution technique pour assurer la transmission.

### **Question 3.3.9**

Indiquer une liste simplifiée de matériels indispensables à utiliser pour cette solution.

Réseau Schert

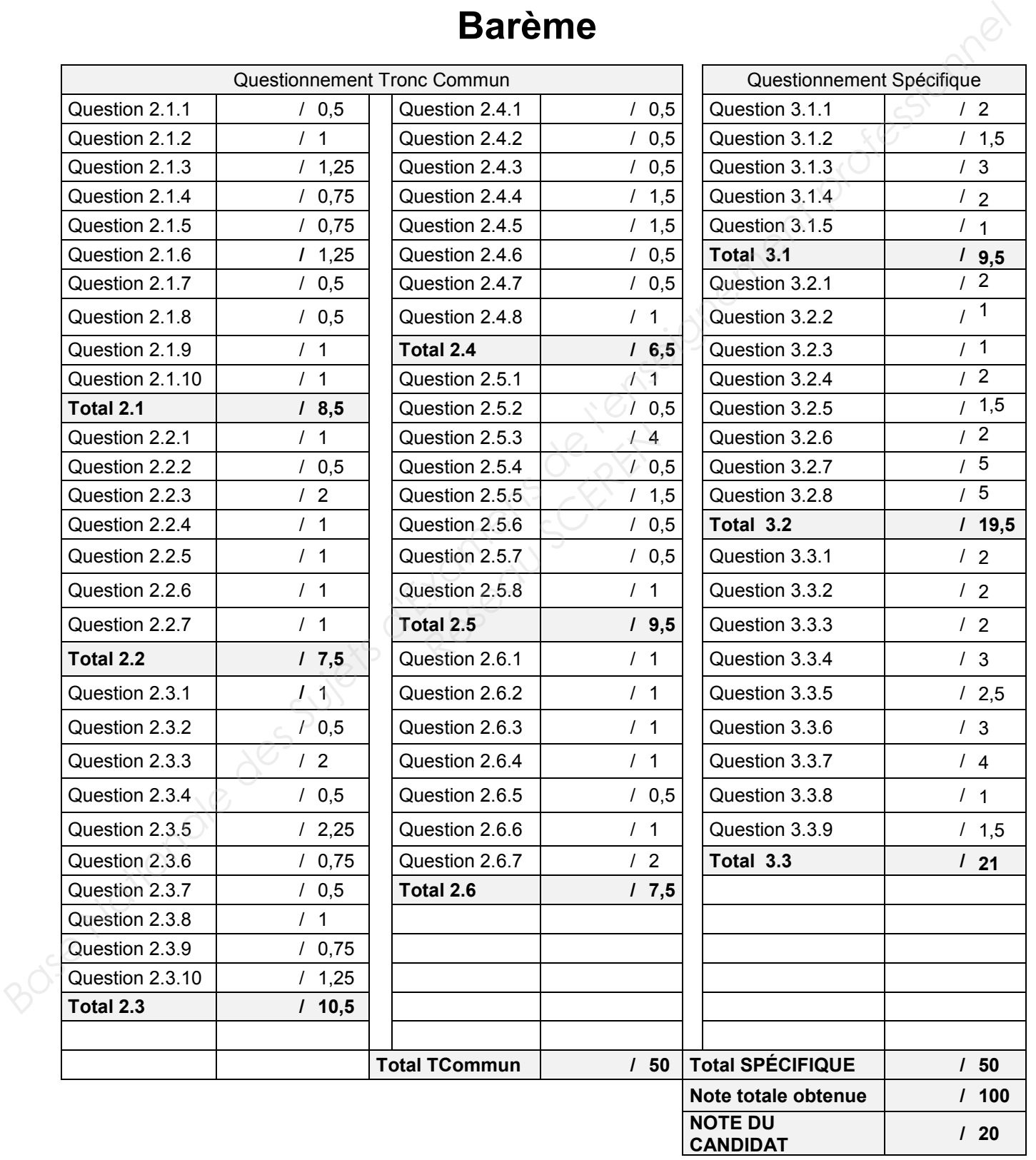

# **Barème**

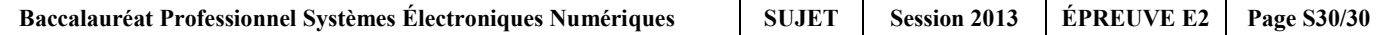